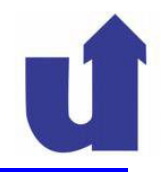

# **Objektorientierte und Funktionale ProgrammierungSS 2013**

# **3 Objektorientierter Entwurf mit UML und Java**

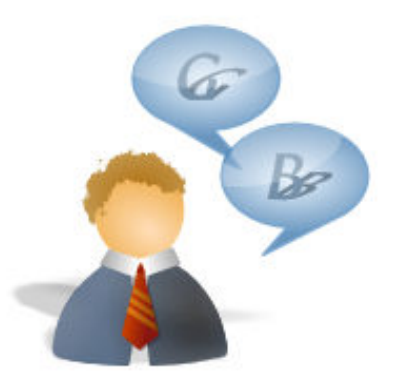

Madjid Fathi Wissensbassierte Systeme / Wissensmanagement

**Objektorientierte und Funktionale Programmierung**

Madiid Fathi Wissensbassierte Systeme / Wissensmanagement

#### **2**

## Der Anmeldezeitraum für die Klausuren läuft vom **10.06.13 bis 27.06.13 (KW 24-26)**

#### **Anmeldezeitraum**

**Klausurtermine**

## Montag, 05.08.13, 10-12 Uhr, Audimax Freitag, 20.09.13, 10-12 Uhr, Turnhalle

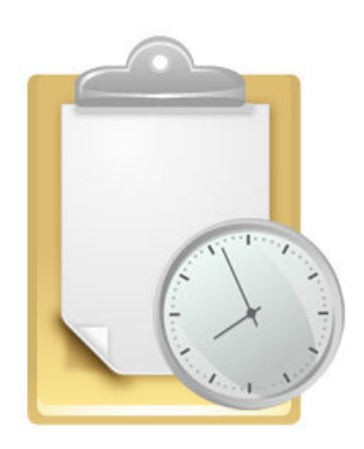

**Prüfungstermine OFP im Sommersemester <sup>2013</sup>**

#### **Lernziele**

- Vorgehensweise beim objektorientierten Entwurf kennen
- Detaillierteres Wissen über UML Klassendiagramme
- Klassen in Java definieren können

#### **Literatur**

- **[Ba05], LE 11, 12**
- [Ba99], LE 4, 5
- [BK03], Kap. 1, 2

**3 Objektorientierter Entwurf mit UML und Java...** 

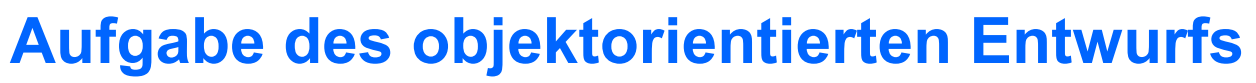

- Entwicklung eines Lösungskonzepts unter Berücksichtigung der Rahmenbedingungen
	- dazu notwendig: Defintion einer (fachlichen und technischen) Anwendungsarchitektur
		- Strukturierung in Komponenten, Schichten, etc.

#### **≻ In EI II im Vordergrund: Verfeinerung des** Klassendiagramms

- OOD-Modell enthält alle Klassen, Attribute und Operationen des späteren Programms
	- mit syntaktisch korrekten Namen
- das fertige OOD-Modell kann direkt (auch automatisch) in einen Programm**rahmen** übersetzt werden
	- enthält noch keine Implementierung der Operationen

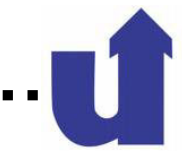

### **Verfeinerung der Klassendiagramme beim Entwurf**

- Festlegung von Datentypen der Attribute
- Genauere Spezifikation von Operationen<br>Secondar und Erschnisse sewie deren l Parameter und Ergebnisse, sowie deren Datenypen
- **Europerinition der Sichtbarkeit von Attributen und Operationen**<br>
Numentzung des Gebeimnisprinzips Umsetzung des Geheimnisprinzips
- Verfeinerte Spezifikation von Assoziationen
- Objektverwaltung
- Einführung von abstrakten Operationen und Schnittstellen
- **≻ Strukturierung mit Hilfe von Paketen**

**3 Objektorientierter Entwurf mit UML und Java .** 

#### **Anmerkung zur Vorgehensweise der Vorlesung**

- Für jedes Konzept des OOD-Klassendiagramms wird auch die
- Umsetzung in die Programmiersprache Java gezeigtobwohl diese Umsetzung nicht mehr zum Entwurf gehört

#### **Java**

- Objektorientierte Programmiersprache
- 1996 von Sun Microsystems entwickelt
- Stark an C++ angelehnt, aber einfacher
- Wird vor allem bei Internet-Anwendungen eingesetzt

### **3.1 Attribute**

Zur Programmierung: jedes Attribut muß einen festen Datentyp besitzen

das Attribut kann nur Werte dieses Typs besitzen

Als Attributtypen sind möglich:

 $\triangleright$  vordefinierte, primitive Datentypen

 $\triangleright$  in Java u.a.:

int: ganze Zahl, z.B. 0, 42, -17

> double: Gleitkommazahl, z.B. .1, 3.1415, -17e-2

String: Zeichenkette, z.B. "Hallo"

 $\triangleright$  eigene Datentypen

 $\triangleright$  in Java definiert jede Klasse auch einen Datentyp

**7**

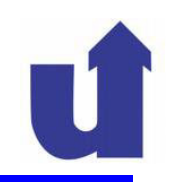

#### **Umsetzung in Java: einfache Attribute**

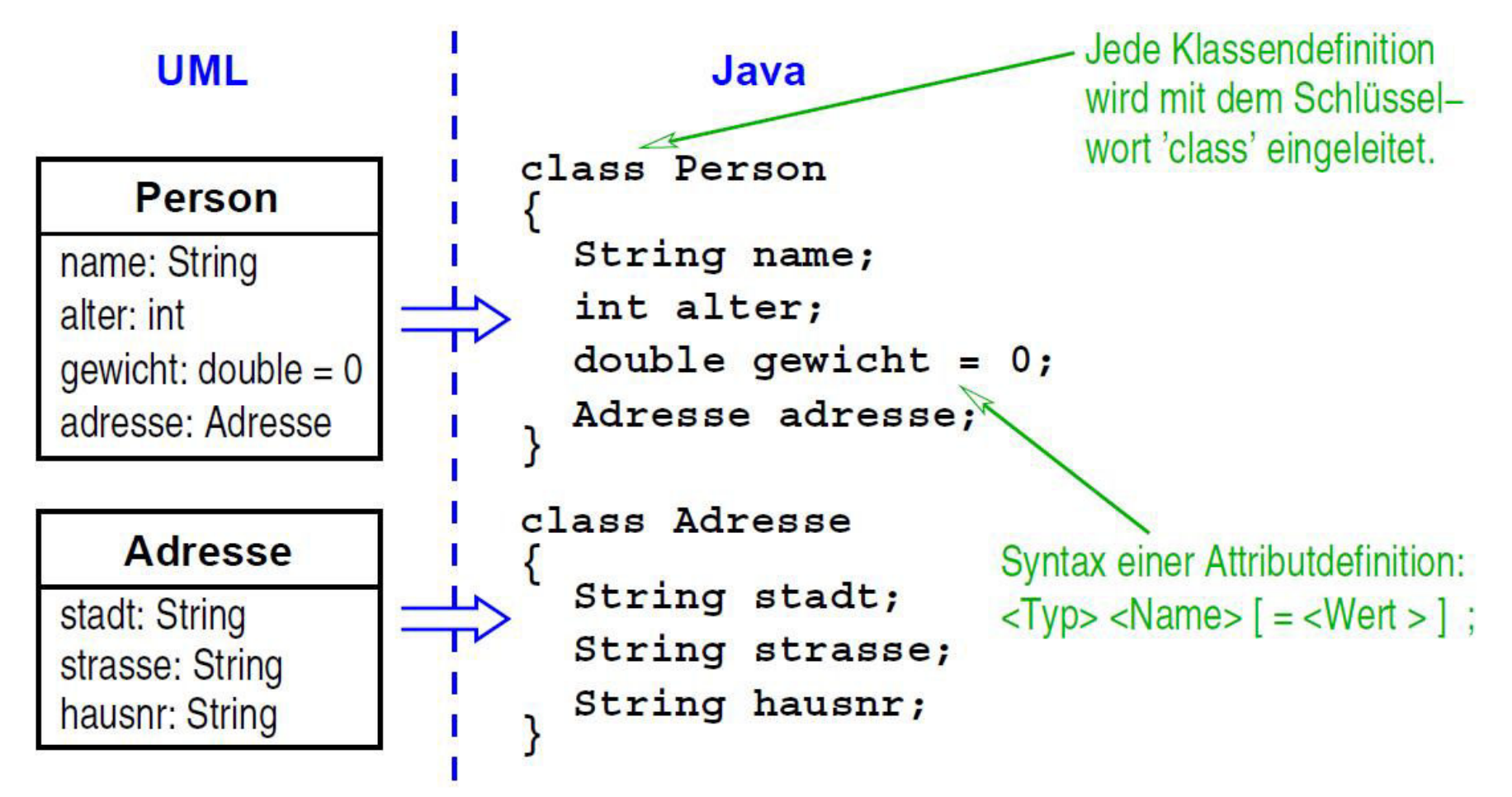

Madjid Fathi Wissensbassierte Systeme / Wissensmanagement

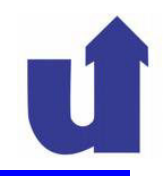

#### **Umsetzung in Java: Multiplizitäten, Klassenattribute**

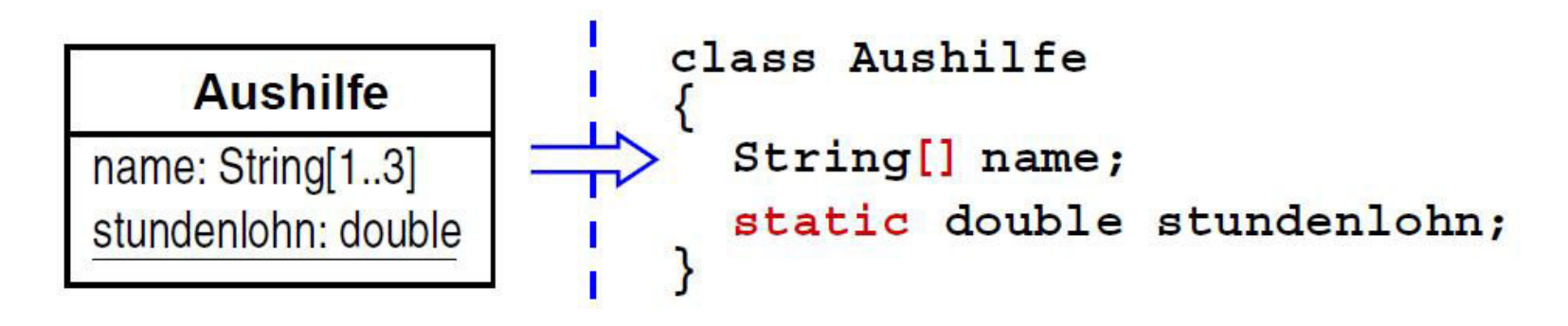

- Attribute mit Multiplizität ungleich 1 werden in Java durch **Felder**  (*Arrays*) dargestellt (siehe später)
	- in Java erfolgt bei der Deklaration eines Feldes keine Angabe, wieviel Elemente es enthalten kann
- ≻ Klassenattribute werden durch das vorgestellte Schlüsselwort static<br>cekennzeichnet gekennzeichnet

# **3.1 Attribute ...**

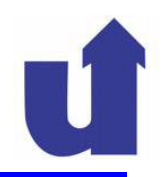

#### **Unveränderliche Attribute**

- > Attribute können als nicht veränderbar gekennzeichnet werden
	- ihre Werte bleiben nach der Erzeugung (Initialisierung) des Objekts konstant
	- ≻ z.B. die Kontonummer eines Kontos
- Darstellung in UML und Java:

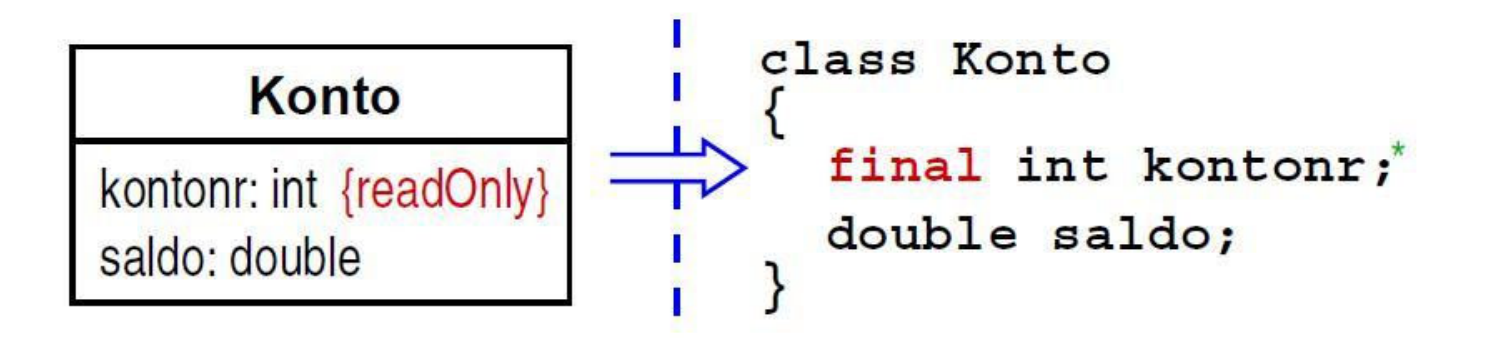

<sup>\*</sup> vgl. Abschnitt 3.4!

# **3 Objektorientierter Entwurf mit UML und Java ...**

### **3.2 Operationen**

# Für jede Operation einer Klasse muß festgelegt werden:

- **≻ Name der Operation**
- Liste aller Parameter (ggf. leer) mit folgenden Angaben:
	- > Name des Parameters
	- Parameter-Typ<br>A analog zu A
		- analog zu Attributen, ggf. auch mit Multiplizität
	- Richtung des Datenflusses:<br>
	Richtung des Datenflusses
		- Eingabewert, Ausgabewert oder beides
- Falls die Operation einen Ergebniswert liefert: Typ des **Ergebniswerts**
- ► Der Name bildet zusammen mit der Liste der<br>Parameter(tynen) die Signatur einer Operatio Parameter(typen) die **Signatur** einer Operation

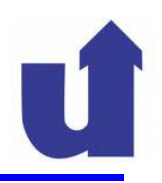

#### **Zur Richtung von Parametern**

. . .

**UML−Darstellung:**

#### **Möbelhaus**

warenausgabe( inout rechnung: Rechnung, <mark>in</mark> geldBetrag: double, out wechselGeld: double ) : Ware

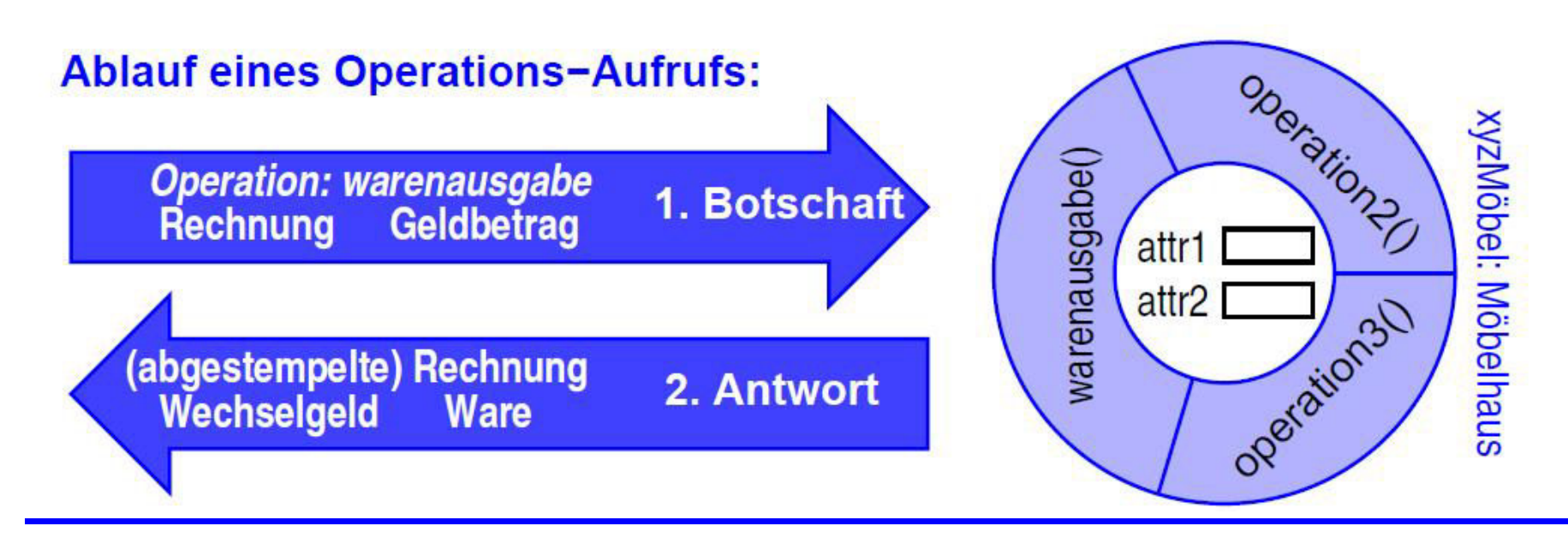

Madjid Fathi Wissensbassierte Systeme / Wissensmanagement

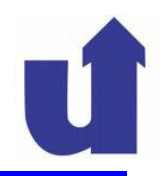

#### **Umsetzung in Java: einfache Operationen und Parameter**

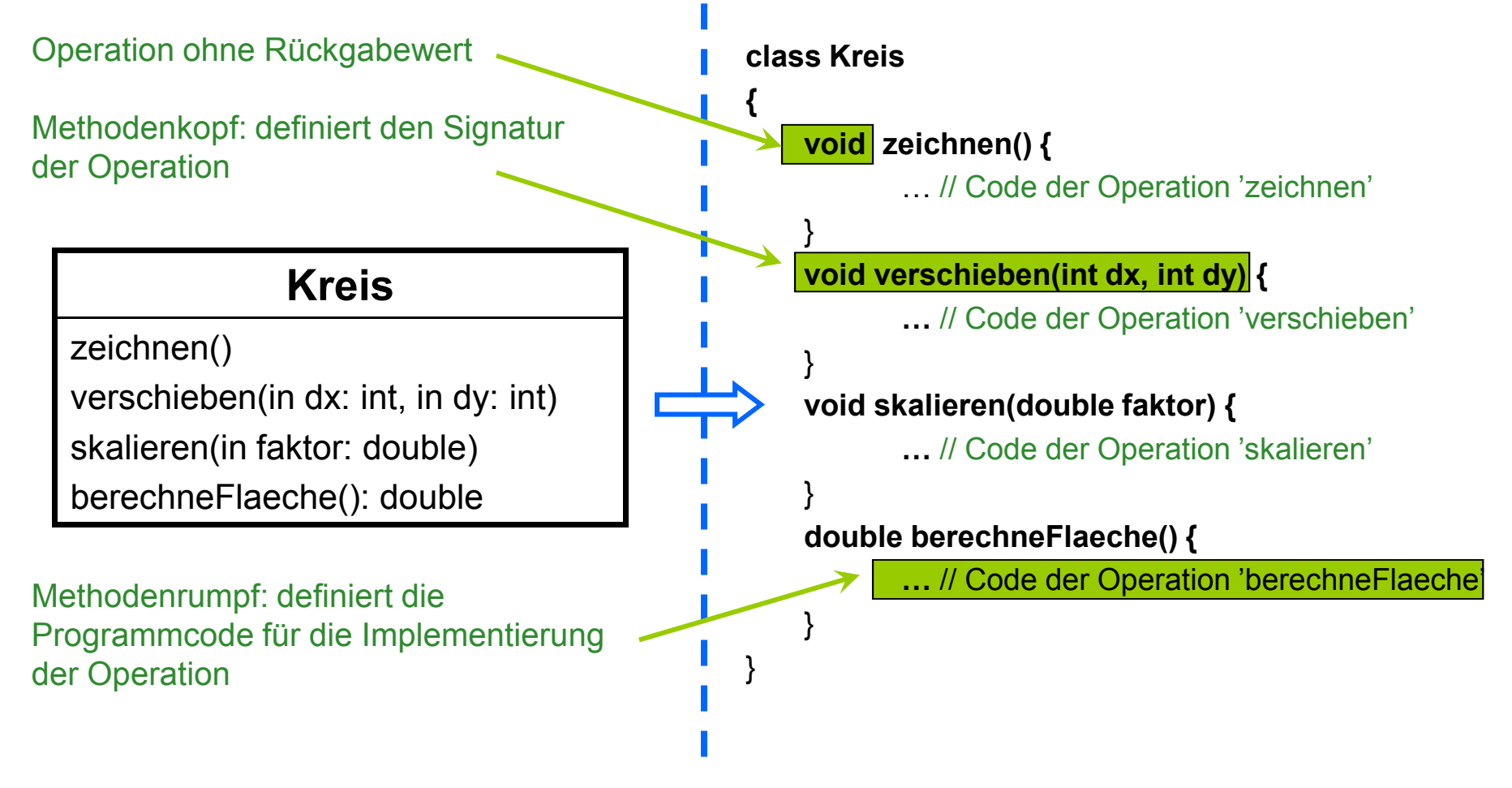

#### **Anmerkungen**

- In UML ist die Angabe einer Parameterliste optional
	- wenn eine Liste angegeben wird, muß sie mindestens die Namen der Parameter enthalten
- In Java muß die Parameterliste immer angegeben werden (falls die Operation Parameter hat)
	- für jeden Parameter muß Name und Typ definiert werden
	- es gibt keine Angabe der Richtung
		- > wir betrachten vorerst nur Eingabe-Parameter<br>Numebr dazu enäterl
		- mehr dazu später!
- Operationen ohne Ergebnis werden in Java durch den Ergebnis"typ" void gekennzeichnet

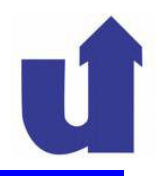

#### **Umsetzung in Java: Multiplizitäten, Klassenoperationen**

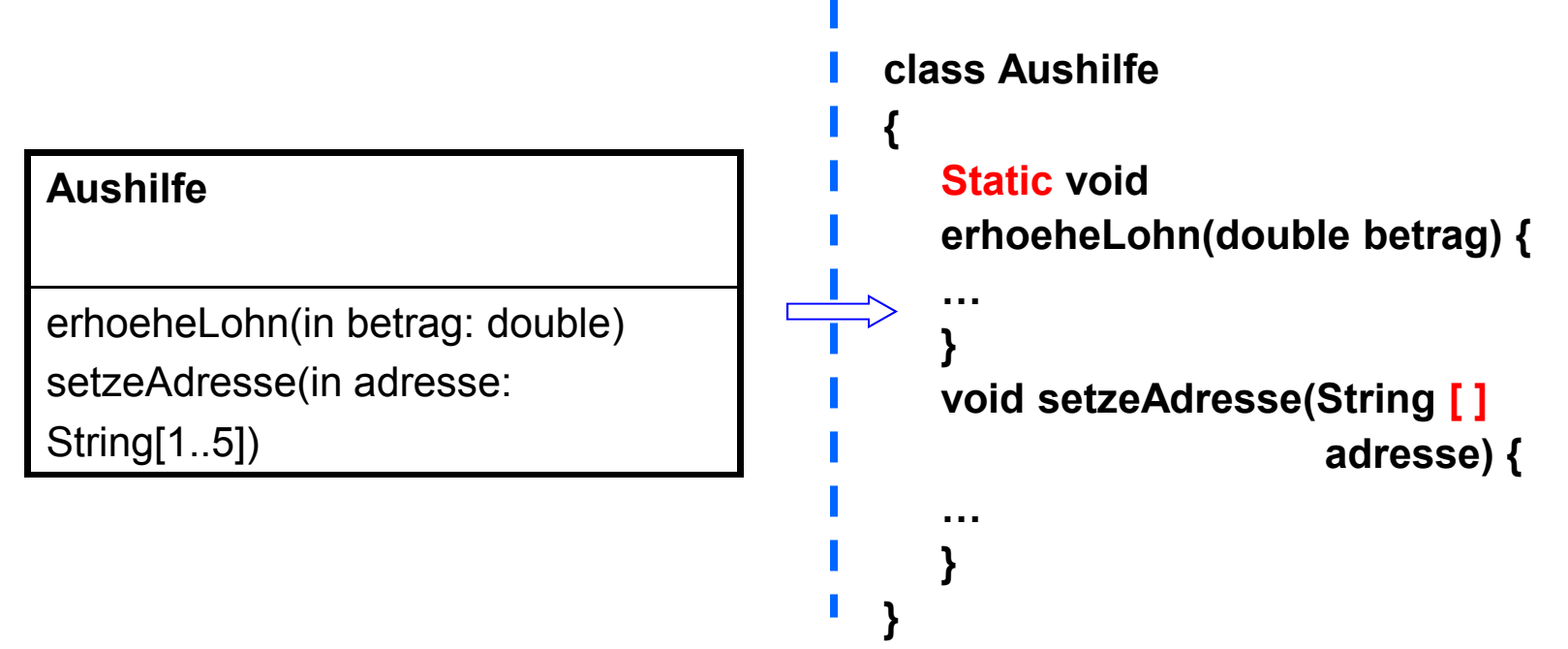

- Multiplizitäten bei Parametern werden analog zu Attributen umgesetzt
- Klassenoperationen werden durch das vorgestellte Schlüsselwort **static** gekennzeichnet

# **3.2 Operationen ...**

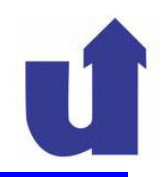

### **Überladen von Operationen**

- Eine Klasse darf mehrere Operationen mit dem gleichen Namen besitzen, falls sich deren Parameterlisten unterscheiden:
	- in der Anzahl der Parameter
	- $\triangleright$  oder in mindestens einem Parametertyp
- Man spricht dann von einer **überladenen Operation**
- Operationen mit gleicher Signatur, die sich nur im Ergebnistyp unterscheiden, sind nicht erlaubt
	- ein Objekt kann sonst beim Empfang einer Botschaft die auszuführende Operation nicht eindeutig bestimmen

# **3.2 Operationen ...**

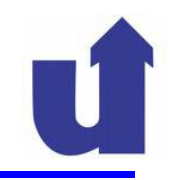

#### Beispiele zum Überladen

#### Zulässig:

```
class Ware \{// Bezahlen per Überweisung
  void bezahlen (double betrag,
                Konto konto) \{. . .
  // Bezahlen per Kreditkarte
  void bezahlen (double betrag,
            Kreditkarte karte)
     . . .
```
#### Unzulässig:

```
class KursVerwaltung {
  // Suche Kurs, Ergebnis: KursNr.
  int suche (String stichwort) {
     Suche Kurs, Ergebnis: Titel
  String suche (String stichwort) {
      \cdot .
```
# **3 Objektorientierter Entwurf mit UML und Java ...**

#### **3.3 Sichtbarkeit von Attributen und Operationen**

- UML und Java erlauben die Festlegung, welche Attribute und Operationen einer Klasse "von Außen" sichtbar sein sollen
	- zur Realisierung von Geheimnisprinzip und Datenkapselung
- Wir unterscheiden (zunächst) drei Sichtbarkeiten:
	- *public* ( öffentlich): sichtbar für alle Klassen
		- > auf Attribut kann von allen Klassen aus zugegriffen werden
		- Operation kann von allen Klassen aufgerufen werden
	- *private* (privat): sichtbar nur innerhalb der Klasse kein Zugriff/Aufruf durch andere Klassen möglich
	- $\blacktriangleright$  *protected* (geschützt): sichtbar nur innerhalb der Klasse und ihren Unterklassen

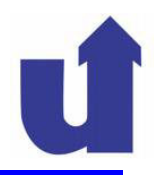

#### Spezifikation der Sichtbarkeit in UML und Java

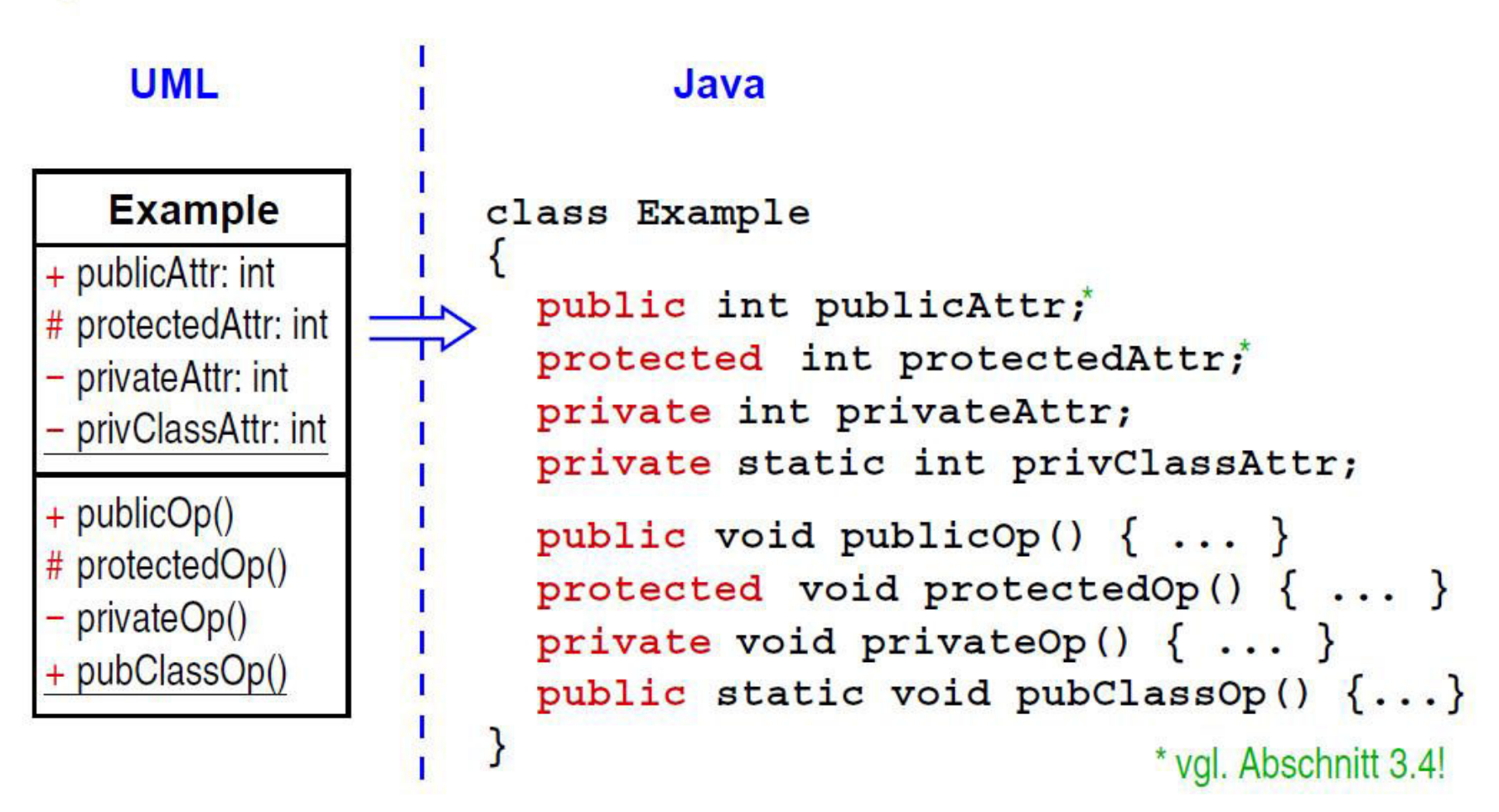

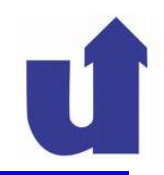

### **Auswirkung auf Zugriffsversuche zwischen Klassen**

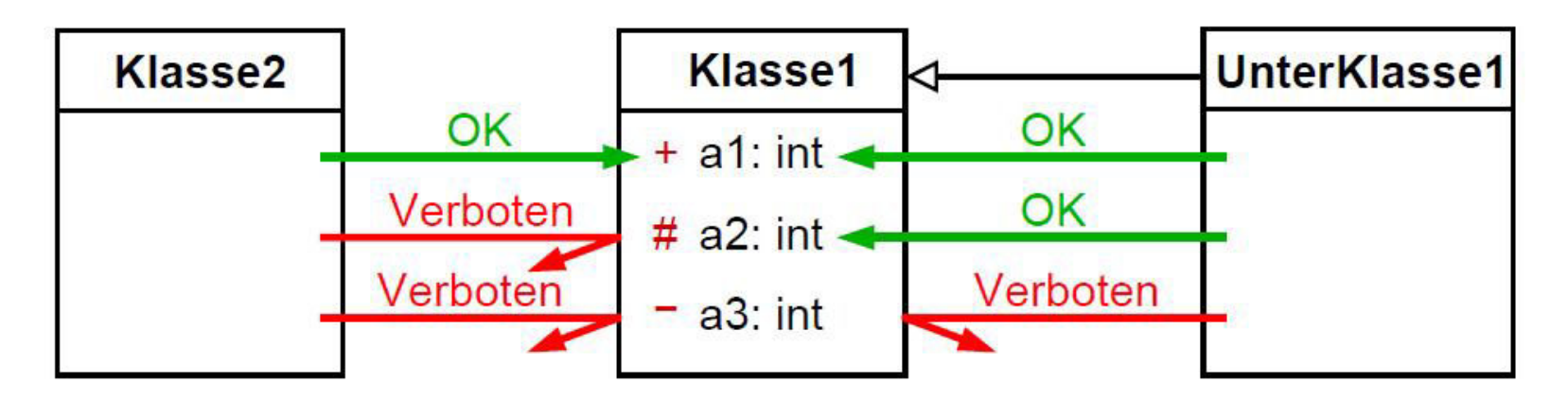

- Anmerkungen zu Sichtbarkeiten in Java:
	- die Bedeutung von *protected* ist etwas anders als in UML
		- > obiges Diagramm gilt daher nur, wenn die Klassen in verschiedenen Paketen<br>definiert wurden (=> 3.9) definiert wurden (=> **3.9**)
	- die Angabe *public/protected/private* kann auch entfallen
		- dies definiert eine spezielle Sichtbarkeit (=> **3.9**)

#### **Beispiel: Kontoverwaltung**

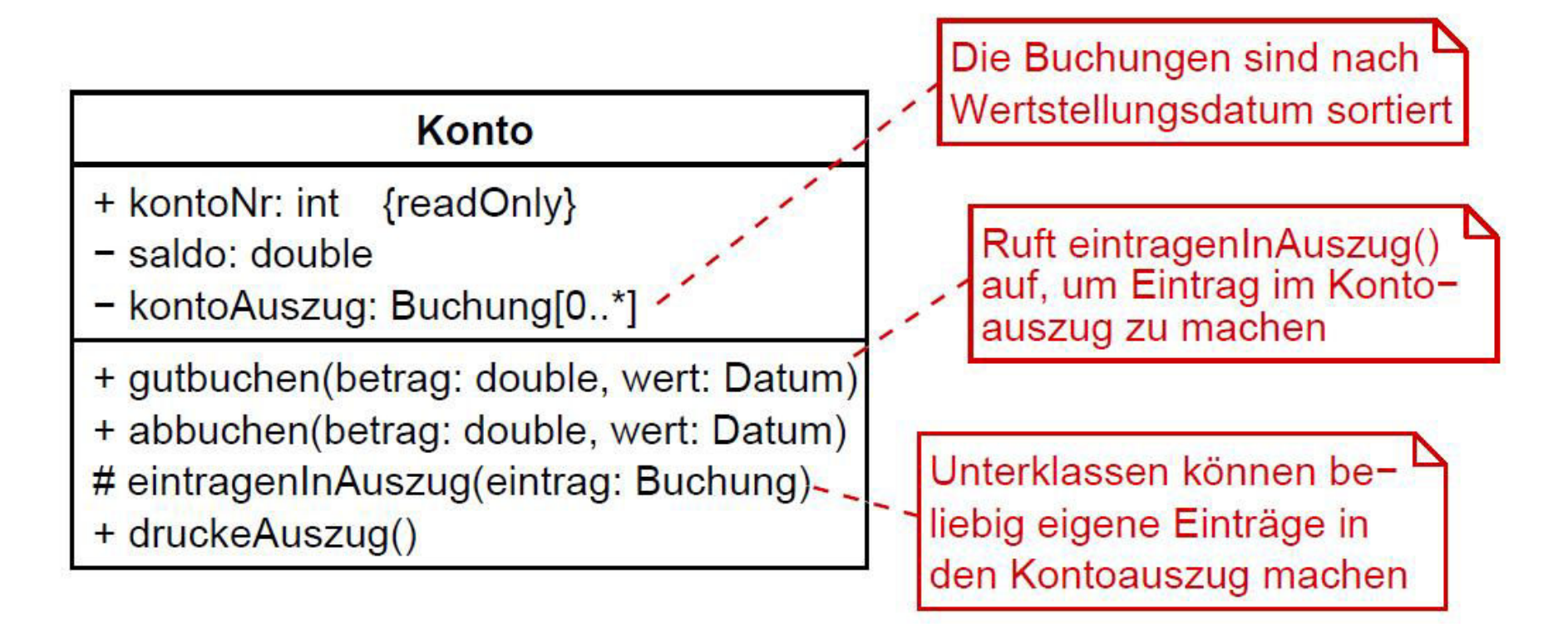

#### Anmerkung: hier wird auch die UML−Notation für Kommentare gezeigt

### **3.4 Get- und Set-Methoden**

- In der **Implementierung** einer Klasse sollten Attribute immer *private* sein
	- Wahrung des Geheimnisprinzips: kein direkter Zugriff
- ► Konvention: Zugriff auf Attribute von außen nur über Get- und<br>Set Metheden z.B.: Set-Methoden, z.B.:

private String name;<br>
and the string name;<br>
and the string of the string of the string of the string of the string of the string of the string public String getName(); // Get−Methode public void setName(String aName); // Set−Methode

- Vorteil: Kapselung der Zugriffe
	- feste Schnittstelle nach außen, unabhängig von konkreter Speicherung bzw. Darstellung der Daten
	- Get- und Set-Methoden können Prüfungen vornehmen

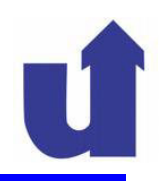

#### **Hinweise zu Get- und Set-Methoden**

- Namenskonvention beachten: getXxx(), setXxx()
- ► Get- und Set-Methoden werden i.d.R. nicht im Klassendiagramm<br>dargestellt dargestellt
	- nur das Attribut wird gezeigt
- Die Sichtbarkeit des Attributs im Klassendiagramm bestimmt die Sichtbarkeit der Get und Set -Methoden im Java-Code
	- im Java-Code ist das Attribut selbst immer private
- Bei readOnly-Attributen:
	- Set-Methode ist private bzw. kann auch ganz fehlen
- Get- und Set-Methoden mit Verstand verwenden!
	- $\triangleright$  nur dort, wo es auch sinnvoll ist ...

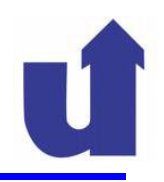

#### **Beispiel: eine Studentenklasse**

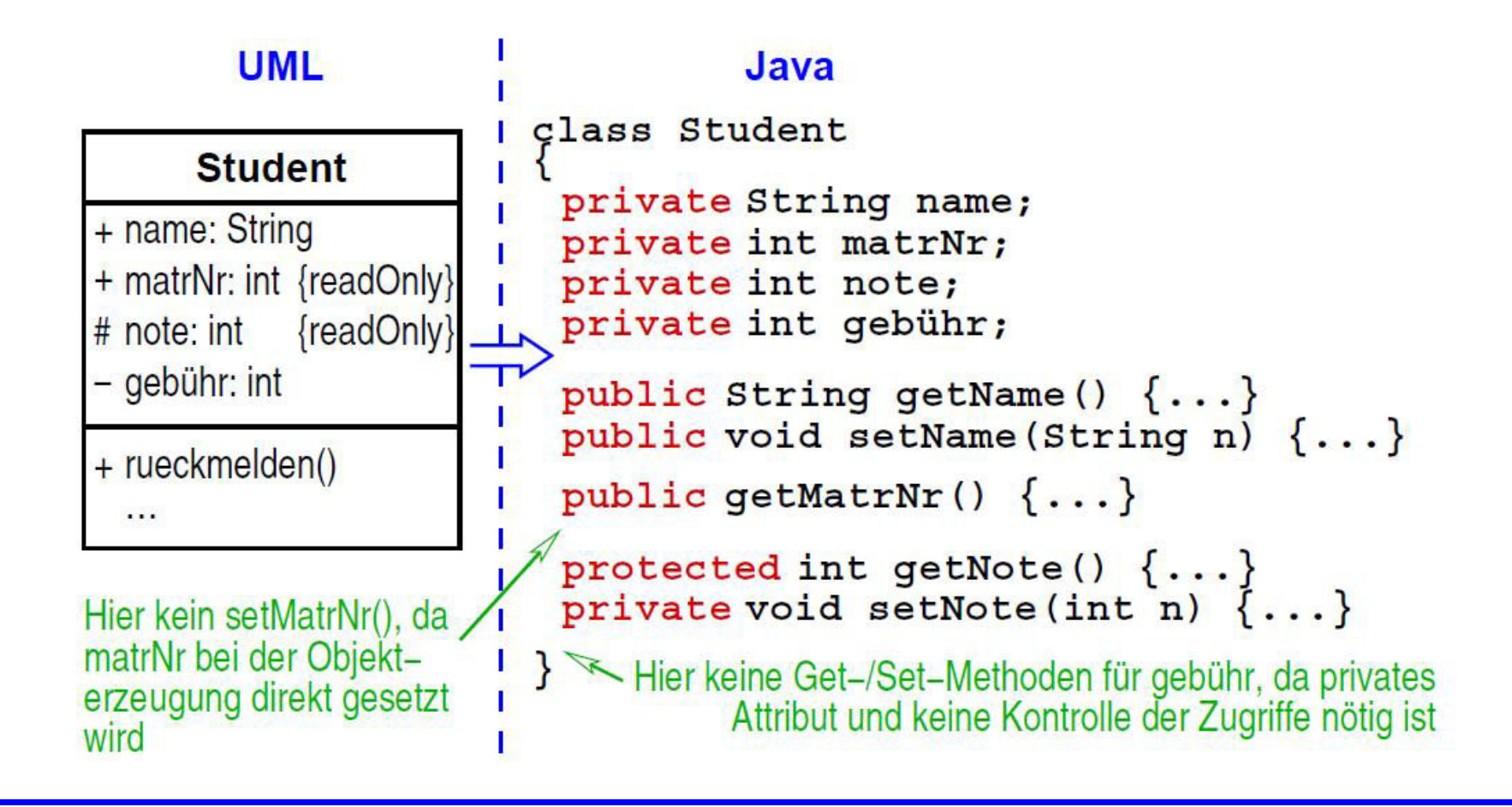

Madjid Fathi Wissensbassierte Systeme / Wissensmanagement

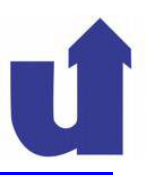

#### **3.5 Assoziationen**

# Im Entwurf wird zusätzlich die **Navigierbarkeit** modelliert:

- Assoziation von A nach B navigierbar => Objekte von A können auf Objekte von B zugreifen (aber nicht notwendigerweise umgekehrt)
- Darstellung in UML:

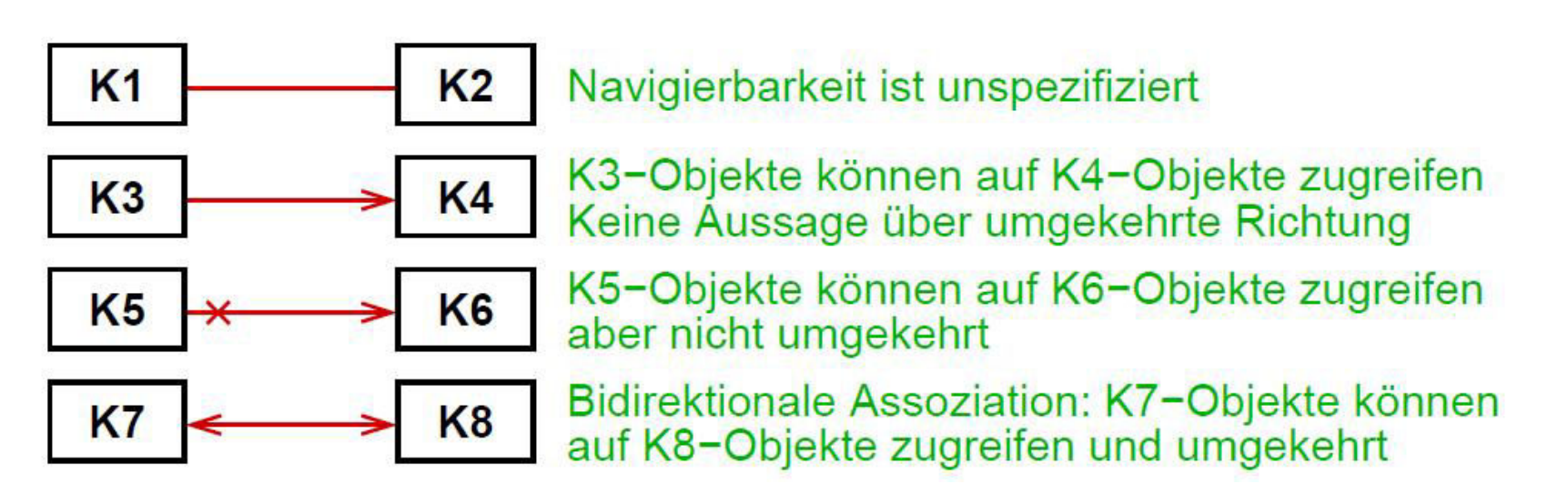

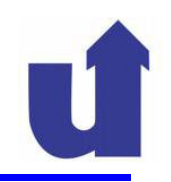

#### **Beispiele zur Navigierbarkeit**

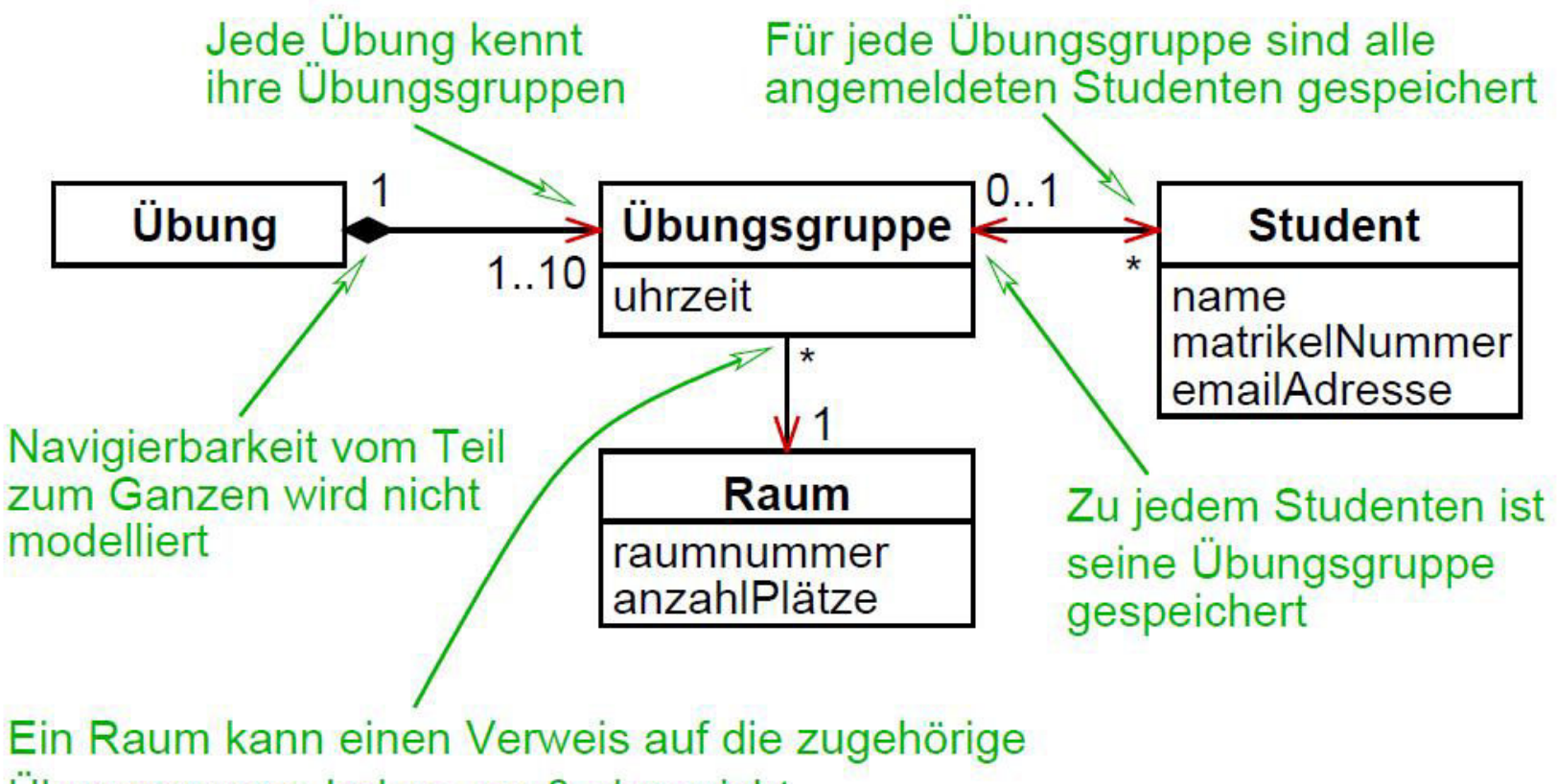

Übungsgruppe haben, muß aber nicht

# **3.5 Assoziationen ...**

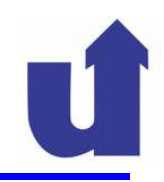

#### **Realisierung von Assoziationen**

- Was bedeutet die Navigierbarkeit für die Realisierung von Assoziationen?
	- **K1 - <sup>&</sup>gt; K2** bedeutet, daß das K1-Objekt das K2-Objekt (bzw. die K2-Objekte) "kennen" muß
	- d.h., das K1-Objekt muß eine **Referenz** (auch **Verweis**, **Zeiger**) auf das K2- Objekt speichern
- $\triangleright$ ln der Programmierung ist eine Referenz ein spezieller Wert, über den ein Objekt eindeutig angesprochen werden kann ein Objekt eindeutig angesprochen werden kann
	- z.B. Adresse des Objekts im Speicher des Rechners
	- Referenzen können wie normale Werte benutzt werden:
		- Speicherung in Attributen
		- Übergabe als Parameter / Ergebnis von Operationen

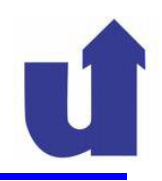

#### **Referenzen in Java**

- In Java ist jeder Klassenname auch ein gültiger Datentyp
	- z.B. zur Deklaration von Attributen oder Parametern
- $\triangleright$  Beispiel: class übungsgruppe { Raum übungsraum;

...

- Der Datentyp ist dabei immer eine **Referenz** auf die angegebene Klasse (genauer: auf ein Objekt dieser Klasse)
	- im Beispiel: das Attribut übungsraum speichert eine Referenz auf ein Raum-Objekt, nicht das Objekt selbst!
- Anmerkung: Java unterscheidet (im Gegensatz zu C++) die Begriffe "Referenz" und "Zeiger" nicht

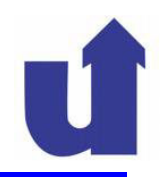

#### **Speicherung von Objekten im Rechner (Modellvorstellung)**

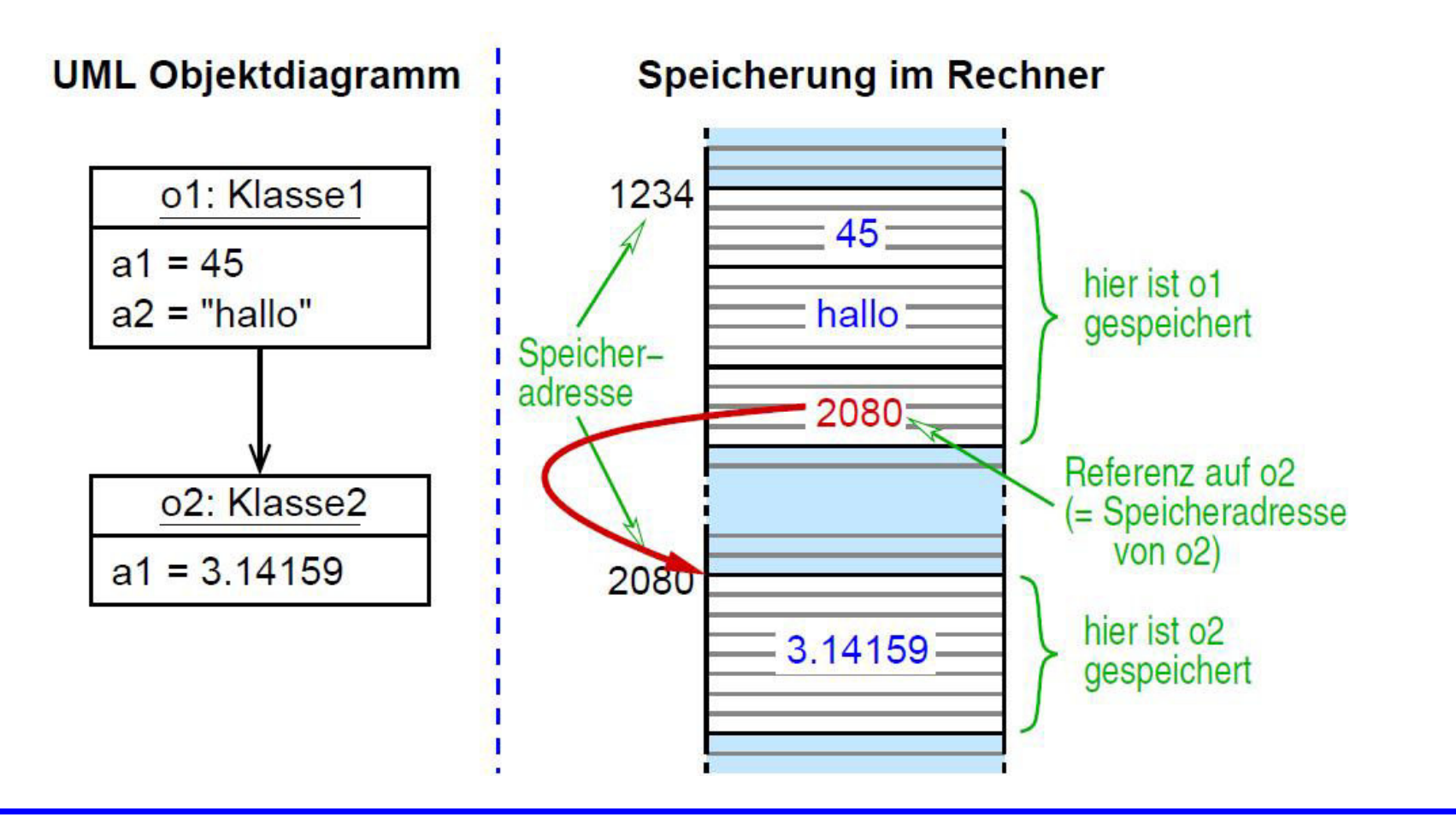

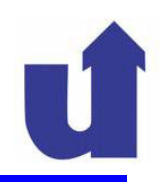

#### **Umsetzung von Assoziationen in Java**

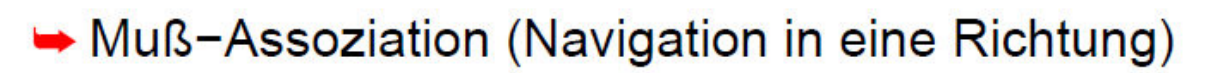

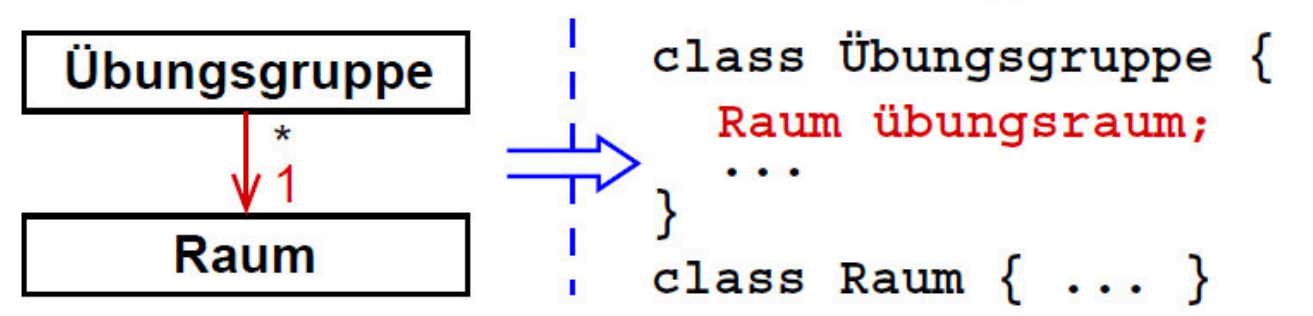

→ Kann-Assoziation (Multiplizität 0..1, einseitige Navigation)

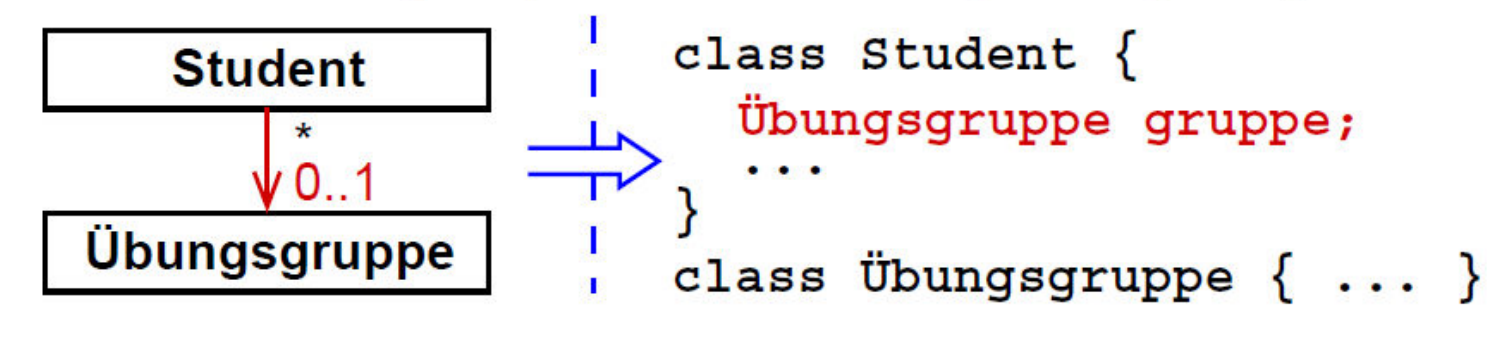

→ spezieller Referenz-Wert null zeigt auf kein Objekt

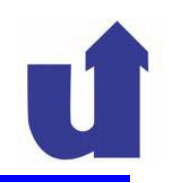

#### **Umsetzung von Assoziationen in Java ...**

Assoziation mit Multiplizität größer 1, beidseitige Navigation

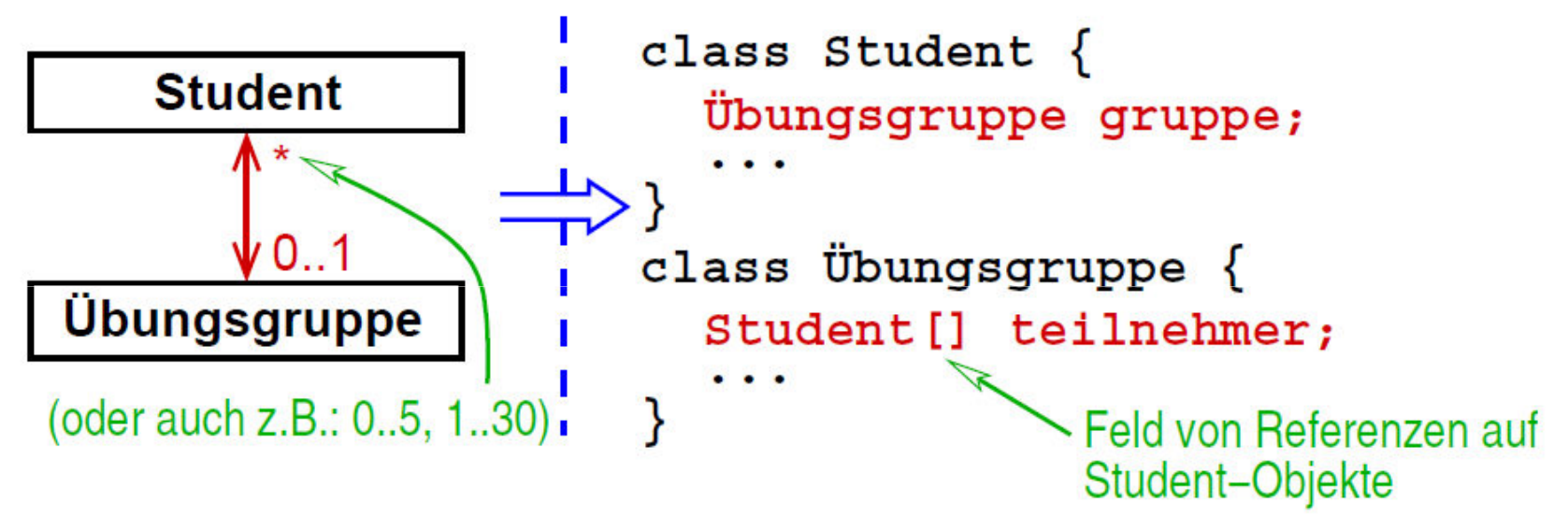

- wie viele Elemente ein Feld enthalten kann wird erst bei der Initialisierung des Feldes festgelegt (siehe später)
- statt eines Feldes können auch *Container* -Klassen aus der Java-Laufzeitbibliothek verwendet werden (siehe später)

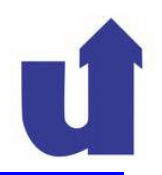

#### **Umsetzung von Aggregation und Komposition in Java**

- Wie bei einfachen Assoziationen
	- Aggregat/Komposit-Objekt enthält i.a. Feld von Referenzen auf die Teil-Objekte:

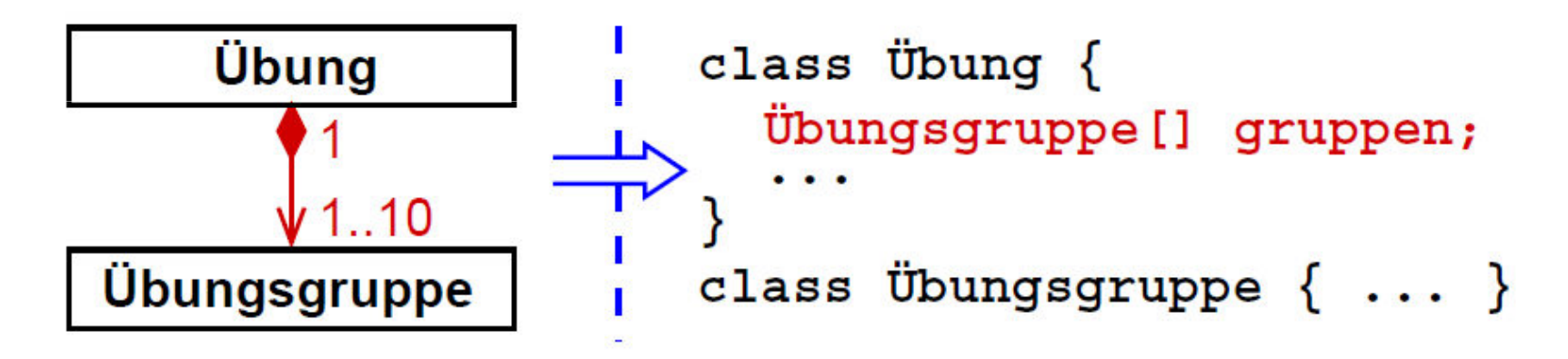

 Bei der Komposition muß ggf. die Lebensdauer-Verwaltung der Teil-Objekte berücksichtigt werden

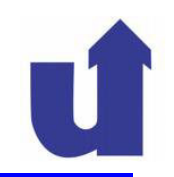

#### **Auflösung von Assoziationsklassen**

- Assoziationsklassen können durch Koordinator-Klassen ersetzt werden
	- ihre Haupt-Aufgabe ist, sich zu merken, wer wen kennt
- **≻** Beispiel:

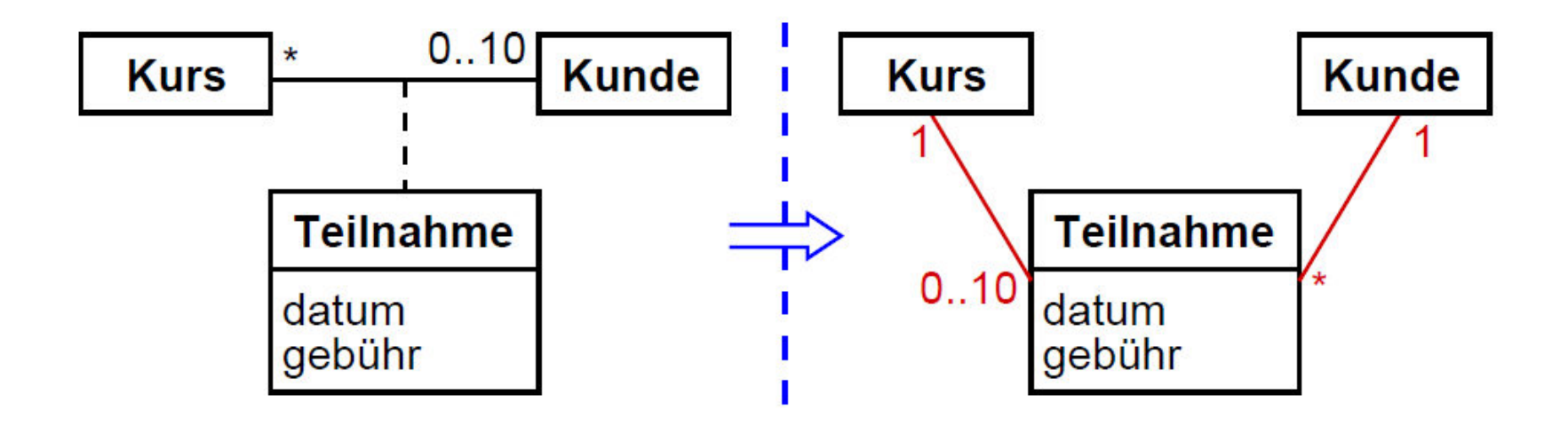

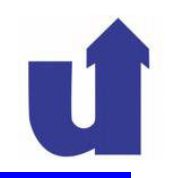

#### **Auflösung von mehrgliedrigen Assoziationen**

- Mehrgliedrige Assoziationen werden ebenfalls durch Koordinator-Klassen realisiert
- **≻** Beispiel:

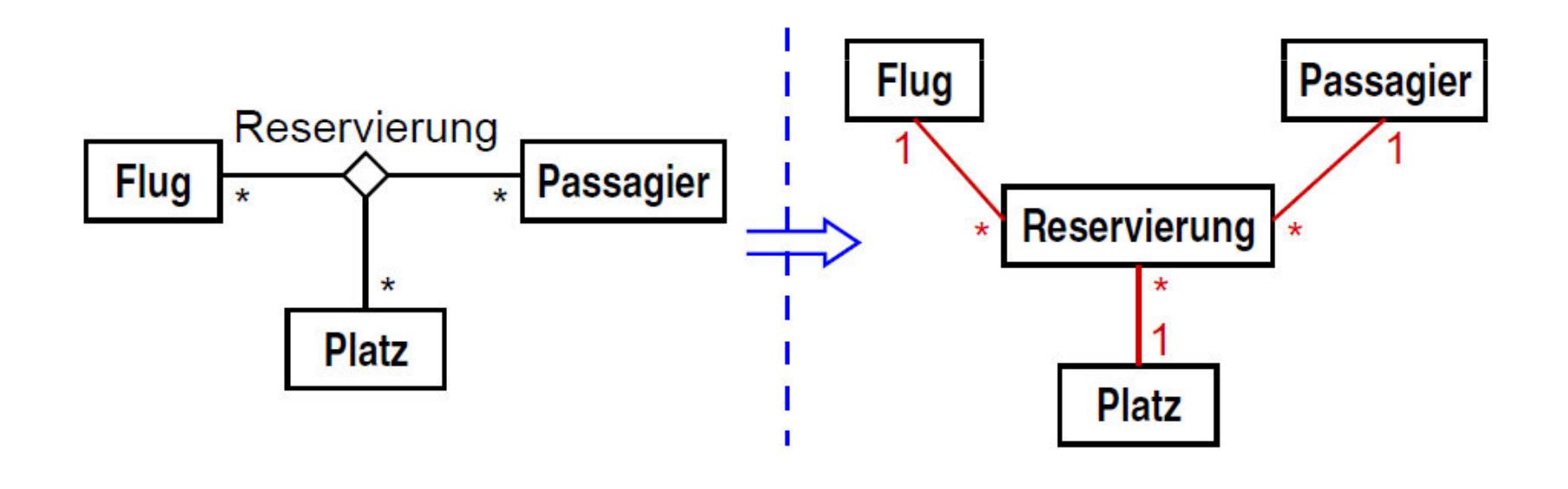

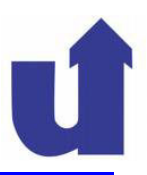

#### **3.6 Objektverwaltung**

- $\blacktriangleright$ In der Analysephase besitzt jede Klasse inhärent eine Objektverwaltung
- Im Entwurf ist diese (falls notwendig!) explizit zu modellieren

als *Container-Klasse*: verwaltet Menge von Objekten einer anderen Klasse

 $\blacktriangleright$ Beispiel:

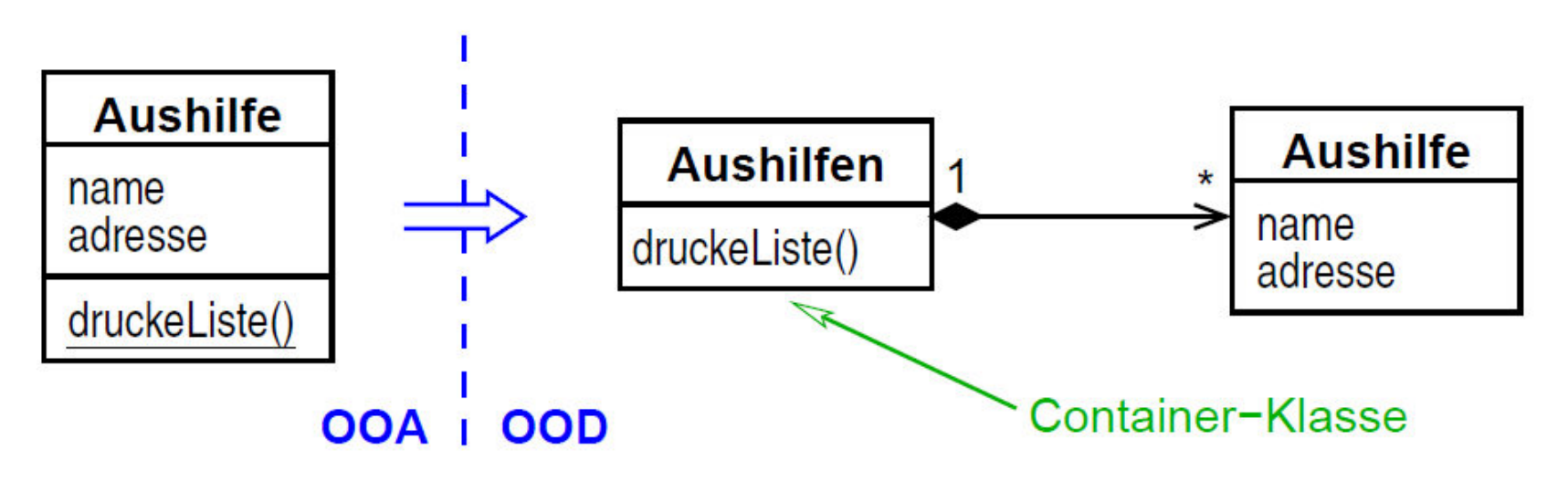

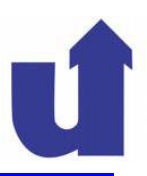

#### **3.7 Generalisierung (Vererbung)**

 Anmerkung: keine spezielle Verfeinerung beim Entwurf, hier soll nur die Umsetzung in Java gezeigt werden!

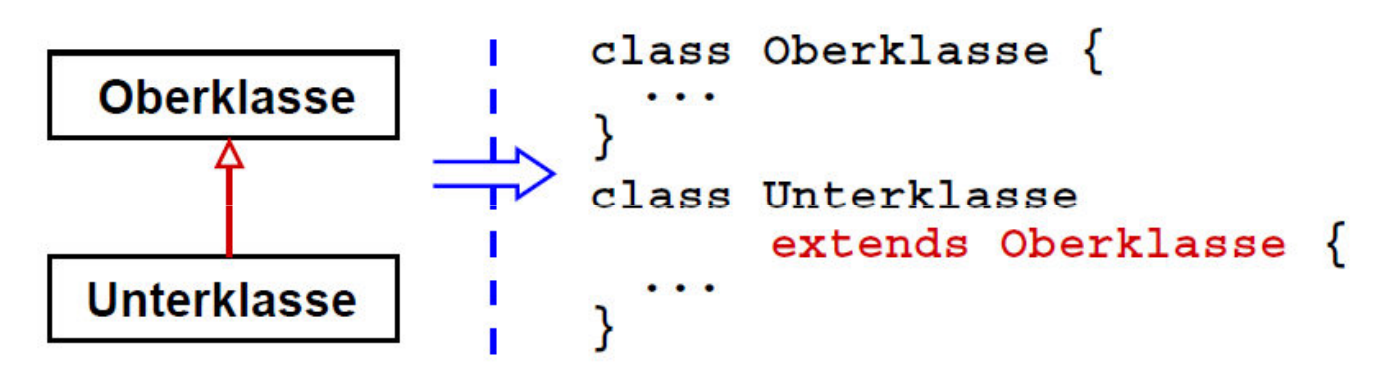

Umsetzung der Generalisierungsbeziehung in Java:

#### **Überschreiben von Methoden**

 Beim Überschreiben einer ererbten Methode müssen (in Java 2) Signatur und Ergebnistyp exakt übereinstimmen!

#### **Richtig:**

```
class Ober \{void op(int p) \{\ldots\}class Unter extends Ober \{// überschreibt op()
  // aus Basisklasse
  void op(int p) \{ \ldots \}
```
#### Falsch:

```
class Ober \{void op(int p) \{ \ldots \}class Unter extends Ober {
  // neue Operation!
  void op(double p) \{ \ldots \}// Fehler!
  int op(int p) \{ \ldots \}
```
**3.7 Generalisierung (Vererbung) ...**

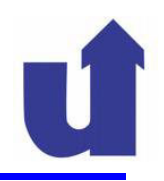

#### **Mehrfachvererbung und Delegation**

- $\blacktriangleright$ Java erlaubt im Gegensatz zur UML keine Mehrfachvererbung
- > Behelf: Delegation
	- $\blacktriangleright$ Objekt gibt Aufrufe von Methoden an andere Objekte weiter

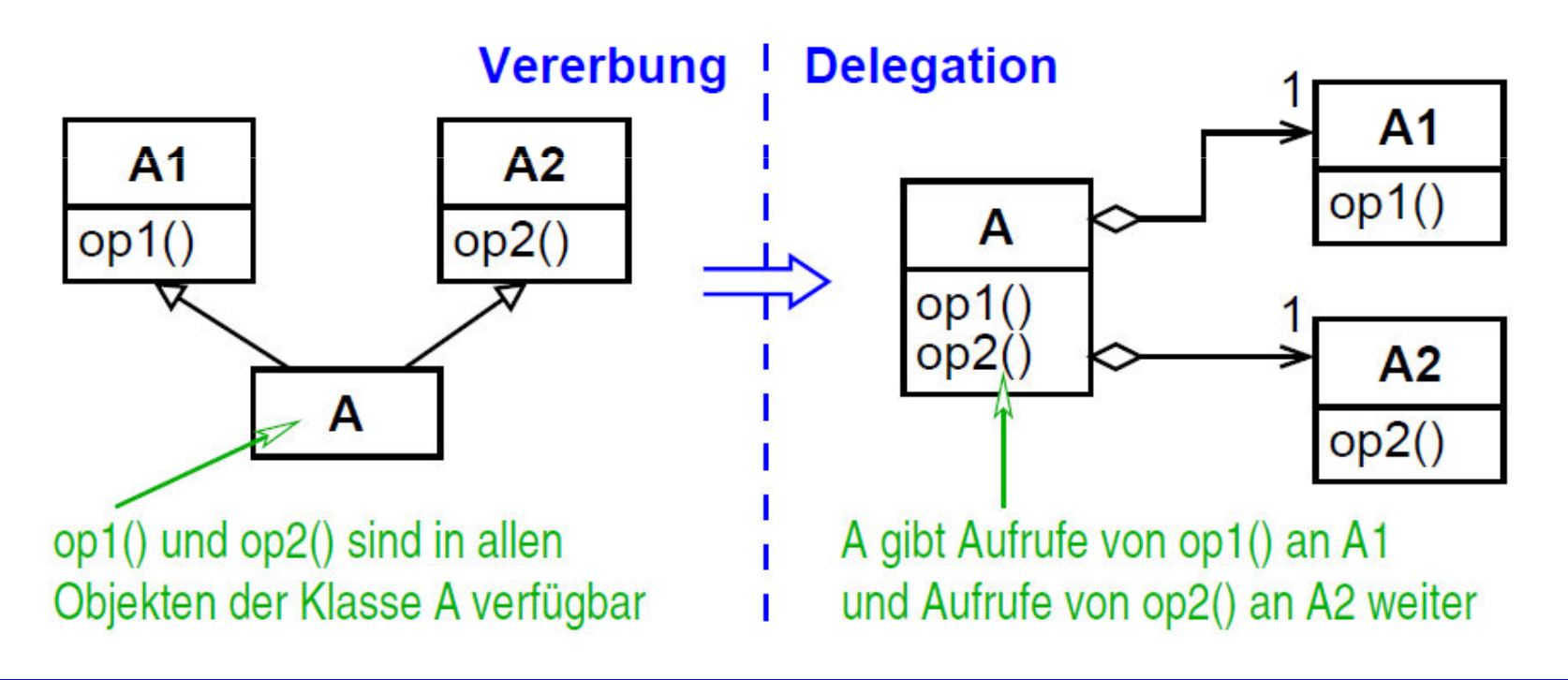

**3.7 Generalisierung (Vererbung) ...**

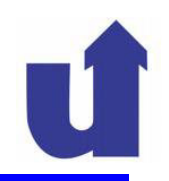

#### **Referenzen und Generalisierung**

- ≻ Referenzen können außer auf Objekte der im Typ angegebenen Klasse<br>auch auf Objekte einer Unterklasse dieser Klasse zeigen auch auf Objekte einer **Unter**klasse dieser Klasse zeigen
- > Beispiel:

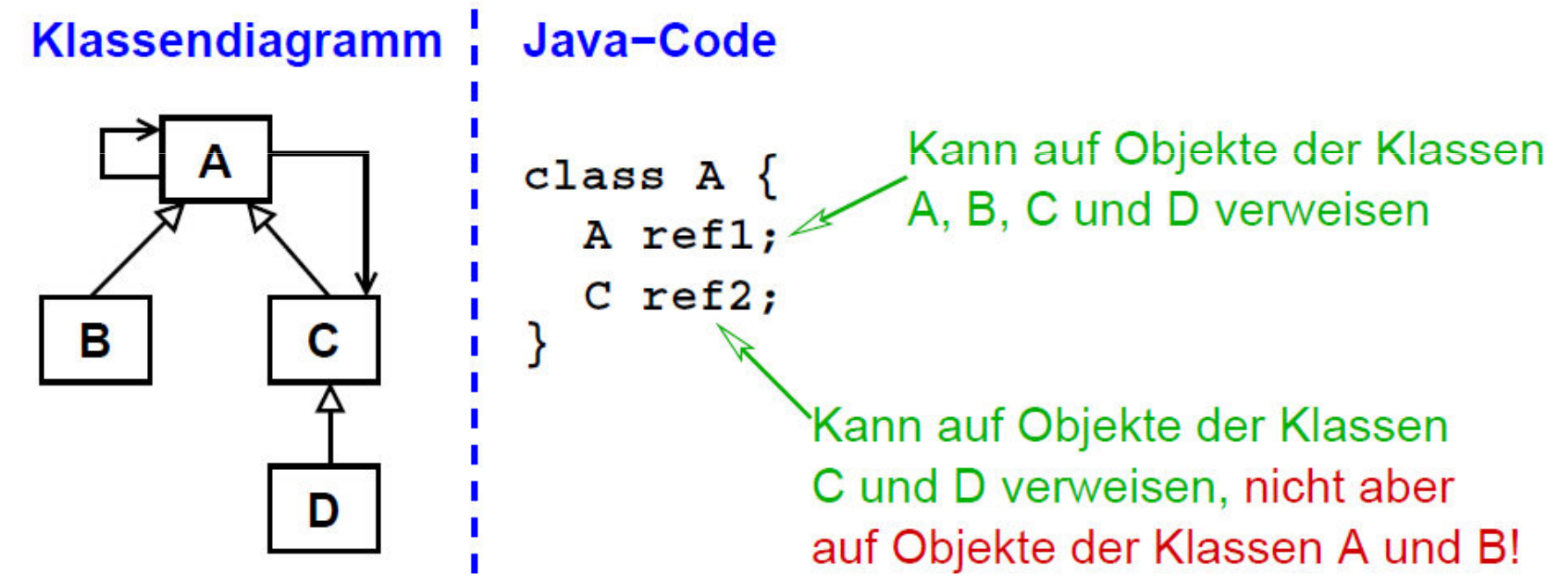

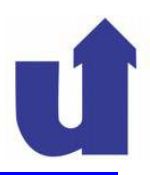

#### **3.8 Abstrakte Operationen und Schnittstellen**

- Zur Motivation: ein Beispiel zur Generalisierung
	- eine Graphik in einem Textdokument kann eine Pixelgraphik oder eine Vektorgraphik sein:

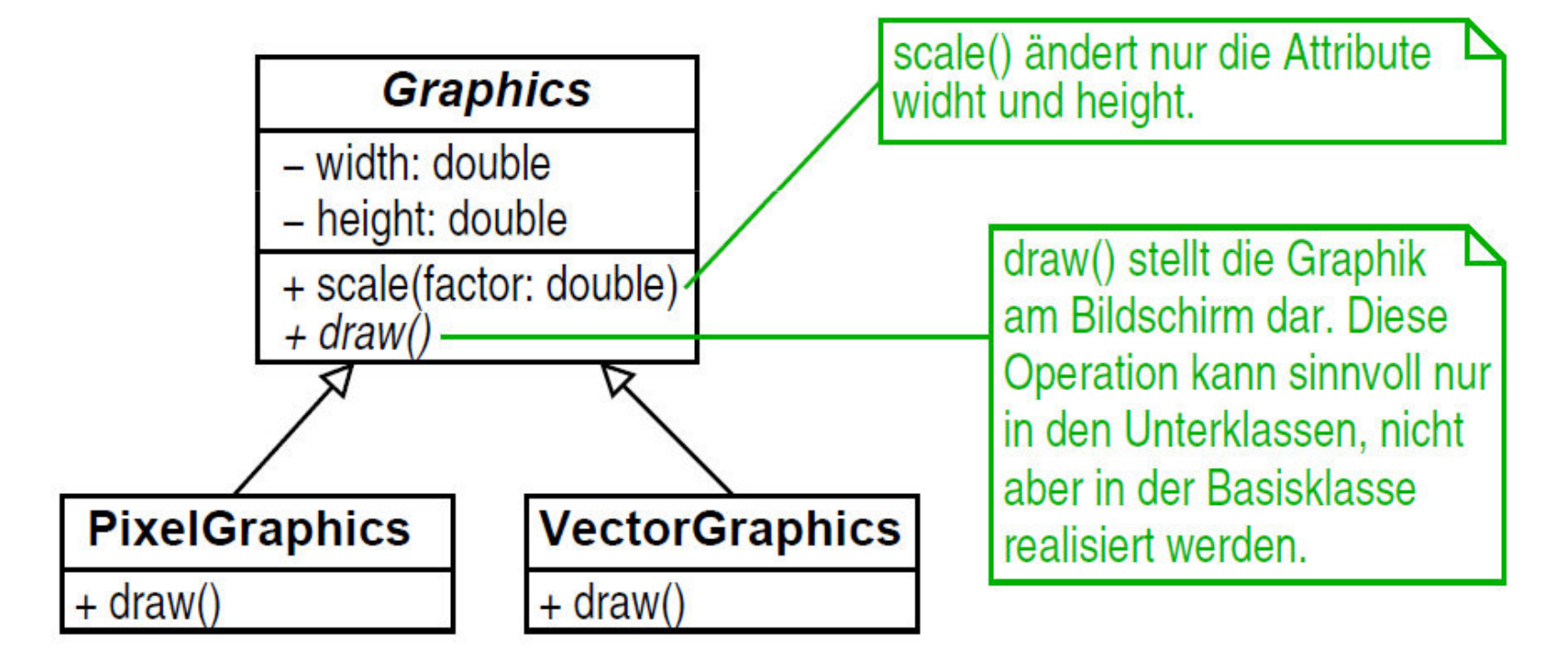

Madjid Fathi Wissensbassierte Systeme / Wissensmanagement

#### **3.8.1 Abstrakte Operationen**

- Eine **abstrakte Operation** einer Klasse wird von der Klasse nur deklariert, nicht aber implementiert
	- die Klasse legt nur Signatur und Ergebnistyp fest
	- die Implementierung muß in einer Unterklasse durch überschreiben der<br>ererhten Operation erfolgen (=> Folie 105, 162) ererbten Operation erfolgen (=> Folie 105, 162)
- Abstrakte Operationen dürfen nur in abstrakten Klassen auftreten
- Darstellung abstrakter Operationen in UML und Java:

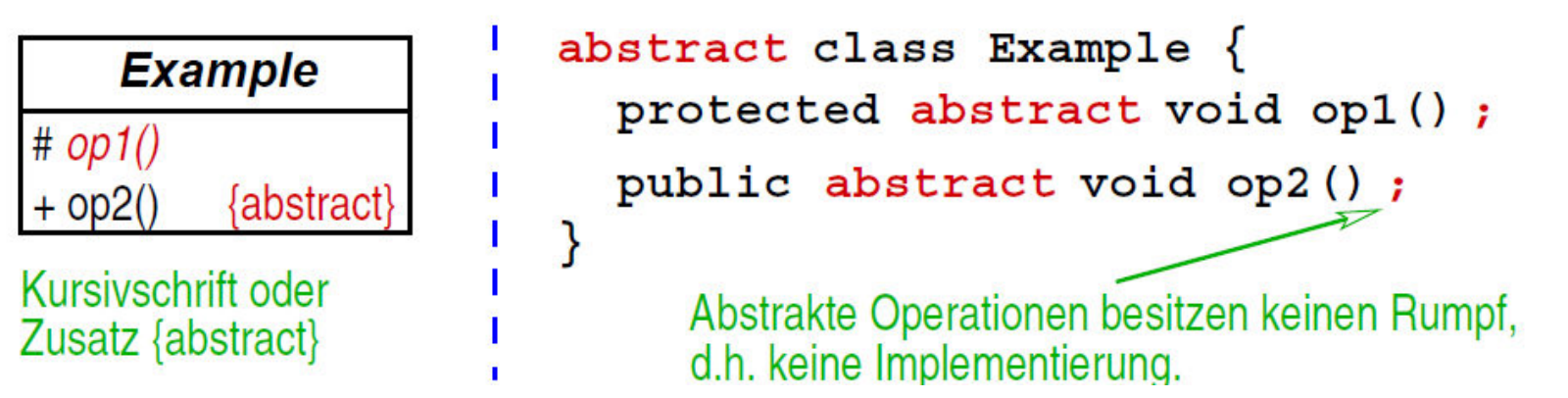

Madjid Fathi Wissensbassierte Systeme / Wissensmanagement

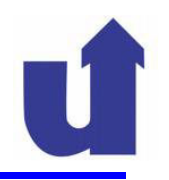

#### **Umsetzung des Beispiels (Kap.3, Folie 40) in Java**

```
<mark>abstract class</mark> Graphics {
   <u>private double</u> width;
   <u>private double</u> height;
   public void scale( double factor) { ... }
   <u>public abstract void</u> draw();
}
```
class PixelGraphics extends Graphics {

```
...<u>public void</u> draw() { ... }
}class VectorGraphics <u>extends</u> Graphics {
    ...<u>public void</u> draw() { ... }
}
```
# **3.8 Abstrakte Operationen und Schnittstellen ...**

#### **3.8.2 Schnittstellen (***Interfaces***)**

- Eine **Schnittstelle** beschreibt eine Menge von Signaturen (inkl. Ergebnistyp) von Operationen
	- oder: eine Schnittstelle ist eine (abstrakte) Klasse, die **nur** abstrakte Operationen enthält
- > Darstellung in UML und Java:

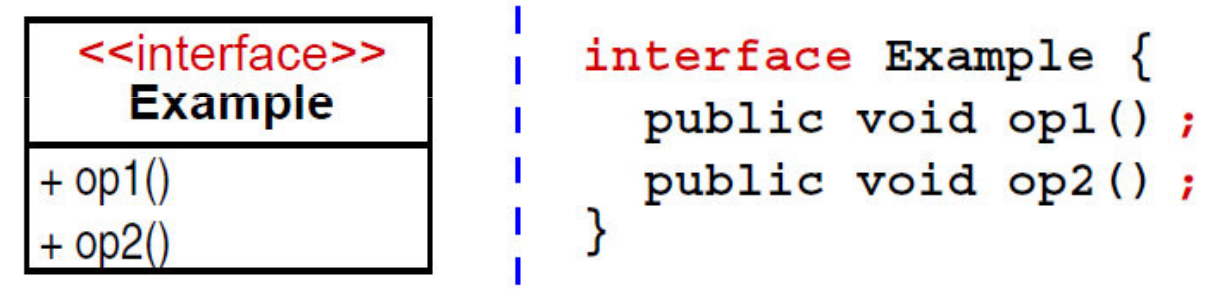

- Die Operationen einer Schnittstelle sind
	- $\blacktriangleright$ immer abstrakt ⇒spezielle Kennzeichnung kann entfallen
	- ➤ immer öffentlich ⇒in Java kann public ggf. entfallen (= > **3.9**)

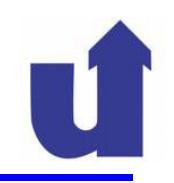

#### **Motivation**

- Schnittstellen definieren "Dienstleistungen" für aufrufende Klassen, sagen aber nichts über deren Implementierung aus
	- funktionale Abstraktionen, die festlegen was implementiert werden soll, aber nicht wie
- Schnittstellen realisieren damit das Geheimnisprinzip in der stärksten Form
	- Java-Klassen verhindern über Sichtbarkeiten zwar den Zugriff auf Interna der Klasse, ein Programmierer kann diese aber trotzdem im Java-Code der Klasse lesen
	- der Java-Code einer Schnittstelle enthält nur die öffentlich sichtbaren Definitionen, nicht die Implementierung

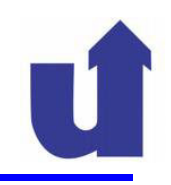

#### **Beispiel: Datenstruktur Keller**

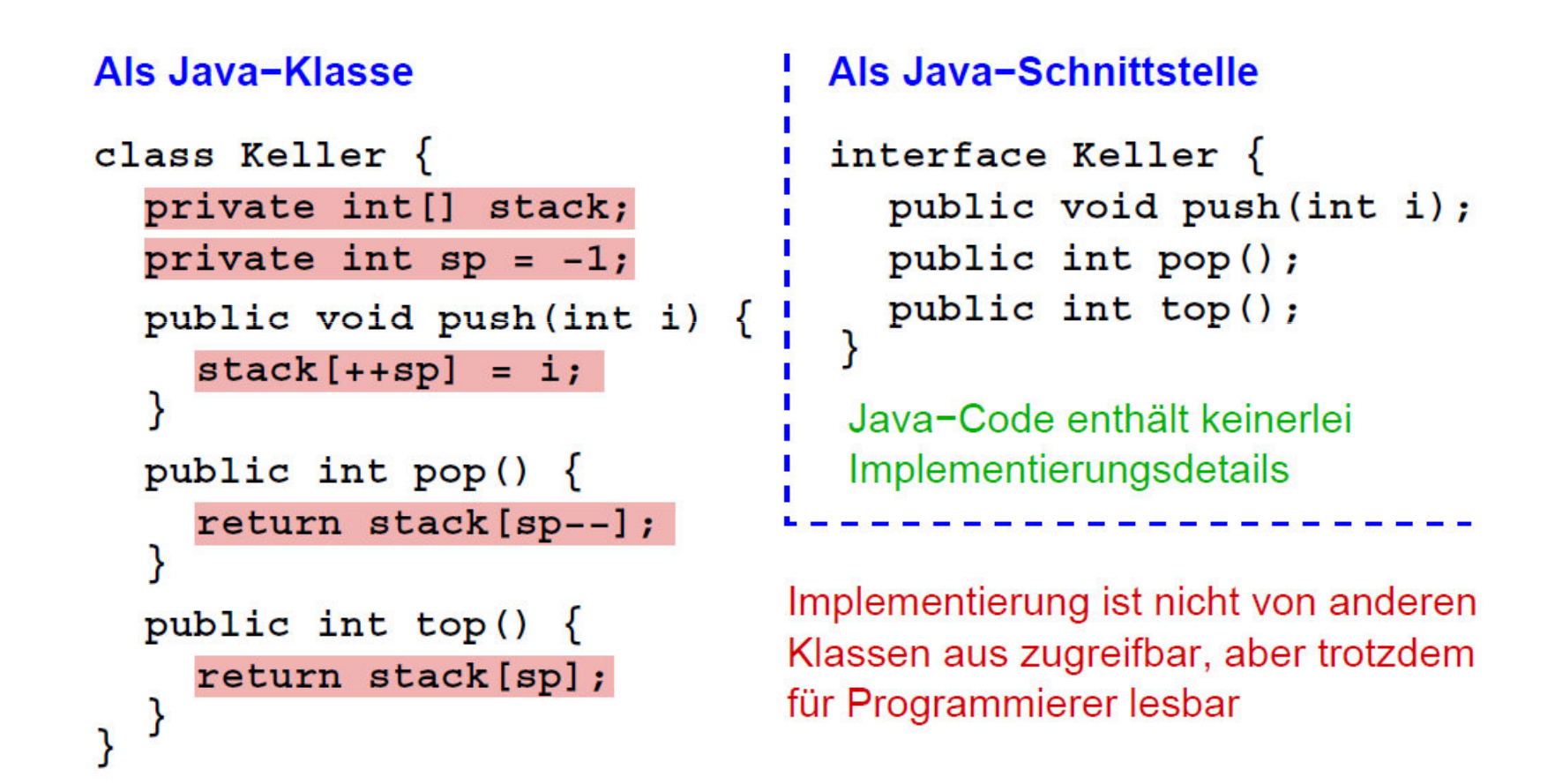

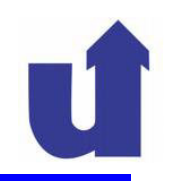

#### **Schnittstellen und Klassen**

- Schnittstellen sind von ihrer Struktur und Verwendung her praktisch identisch mit (abstrakten) Klassen
	- sie können wie abstrakte Klassen nicht instanziiert werden
	- Referenzen auf Schnittstellen (und auch abstrakte Klassen) sind aber möglich
		- sie können auf Objekte zeigen, die die Schnittstelle implementieren
- Klassen können von Schnittstellen "erben"
	- "vererbt" werden nur die Signaturen der Operationen
	- die Klassen müssen diese Operationen selbst implementieren
	- man spricht in diesem Fall von einer **Implementierungs-Beziehung** statt von Generalisierung

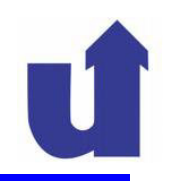

#### **Die Implementierungs-Beziehung**

- Sie besagt, daß eine Klasse die Operationen einer Schnittstelle implementiert
	- die Klasse erbt die abstrakten Operationen
		- d.h. deren Signaturen (incl. Ergebnistyp)
	- diese müssen dann geeignet überschrieben werden
		- werden nicht alle Operationen überschrieben (d.h. implementiert), so bleibt die erbende Klasse abstrakt
	- die überschreibenden Operationen müssen öffentlich sein
	- die Klasse kann zusätzlich weitere Operationen und Attribute definieren
- Eine Klasse kann mehrere Schnittstellen implementieren
	- eine Art Mehrfachvererbung, auch in Java erlaubt

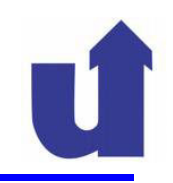

#### **Implementierungs-Beziehung in UML und Java**

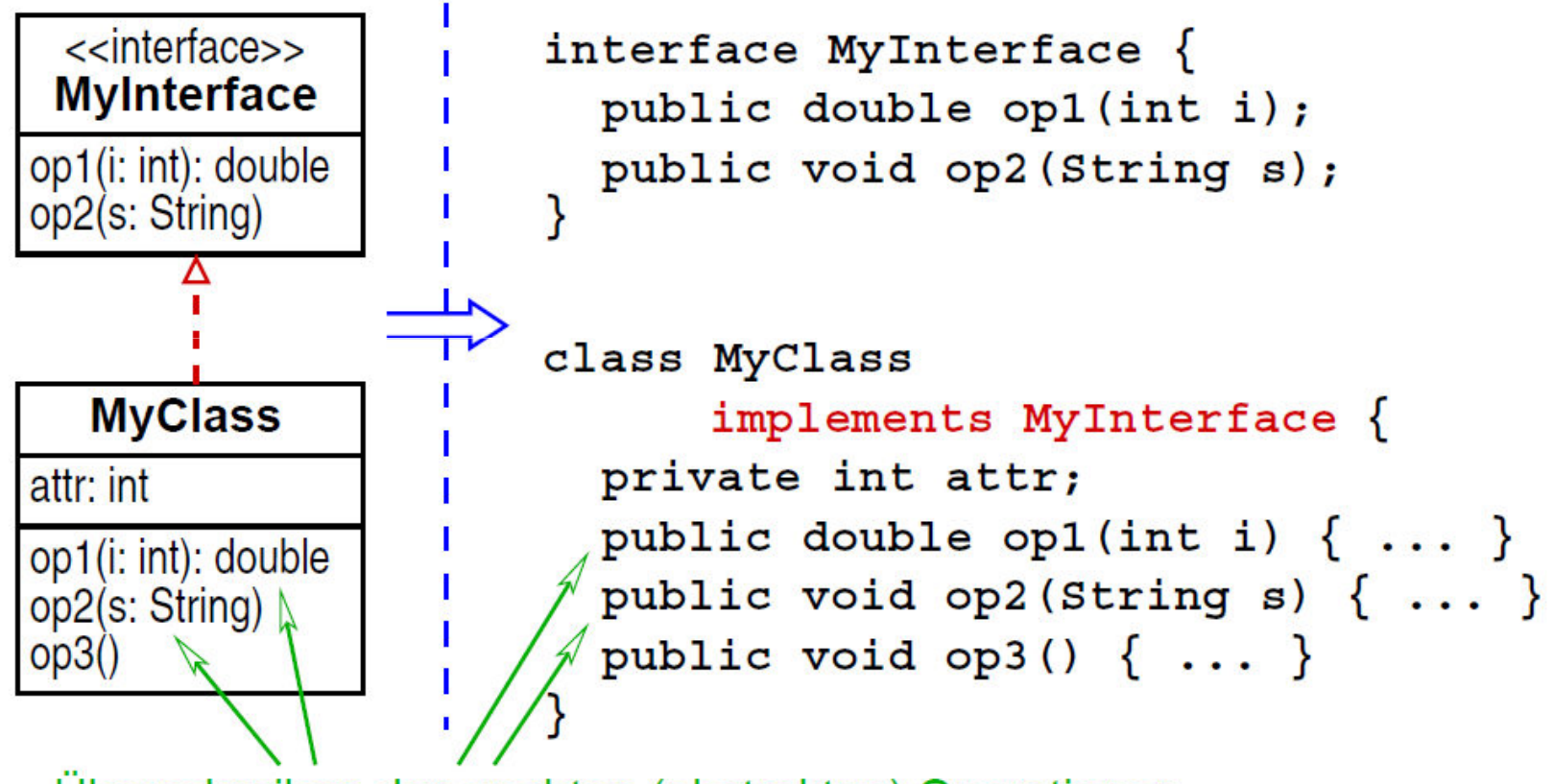

Überschreiben der ererbten (abstrakten) Operationen

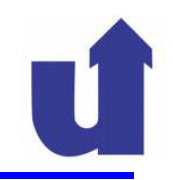

#### **Implementierung einer Schnittstelle über eine abstrakte Klasse**

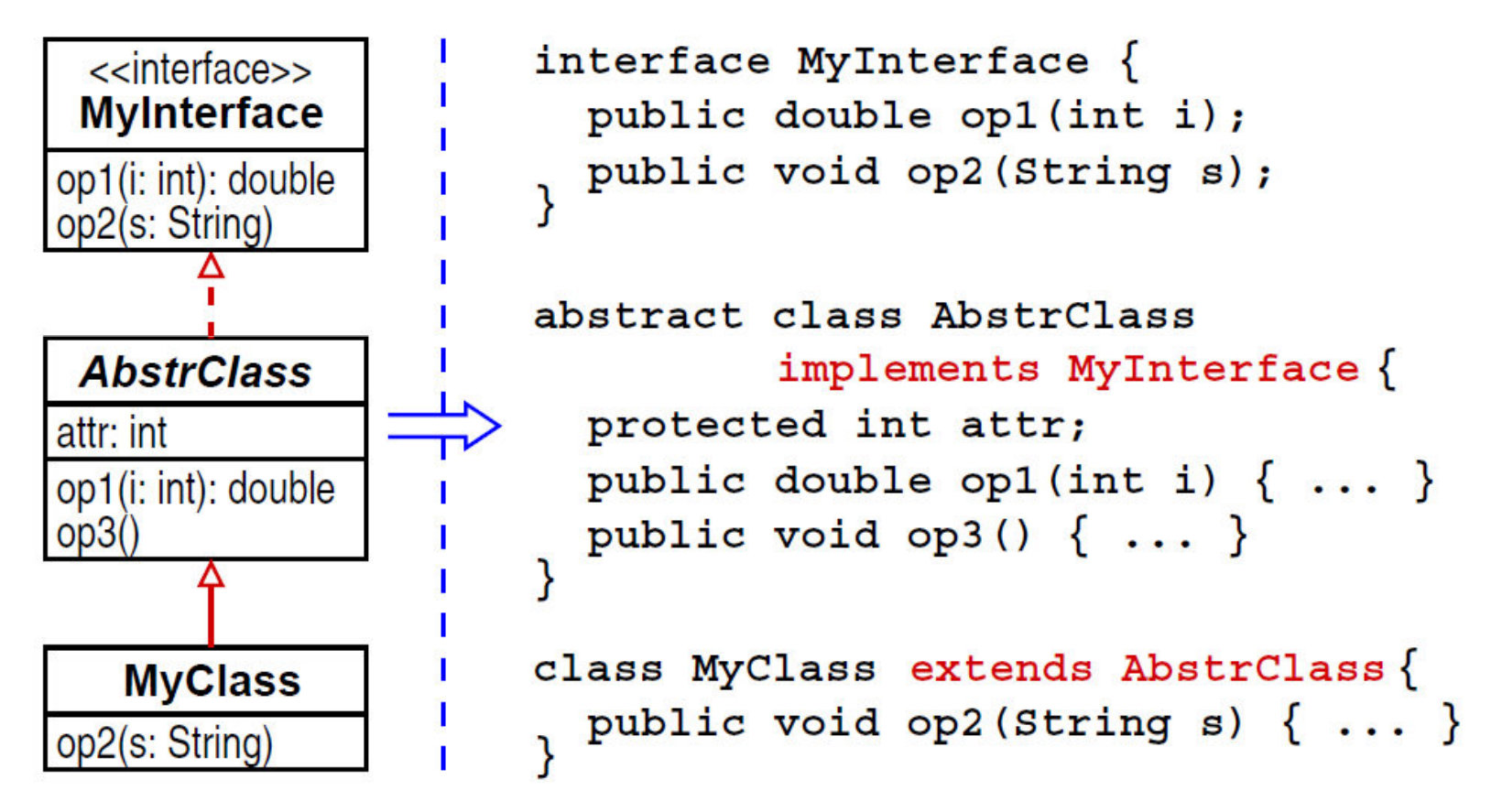

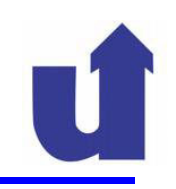

#### **Implementierung mehrerer Schnittstellen**

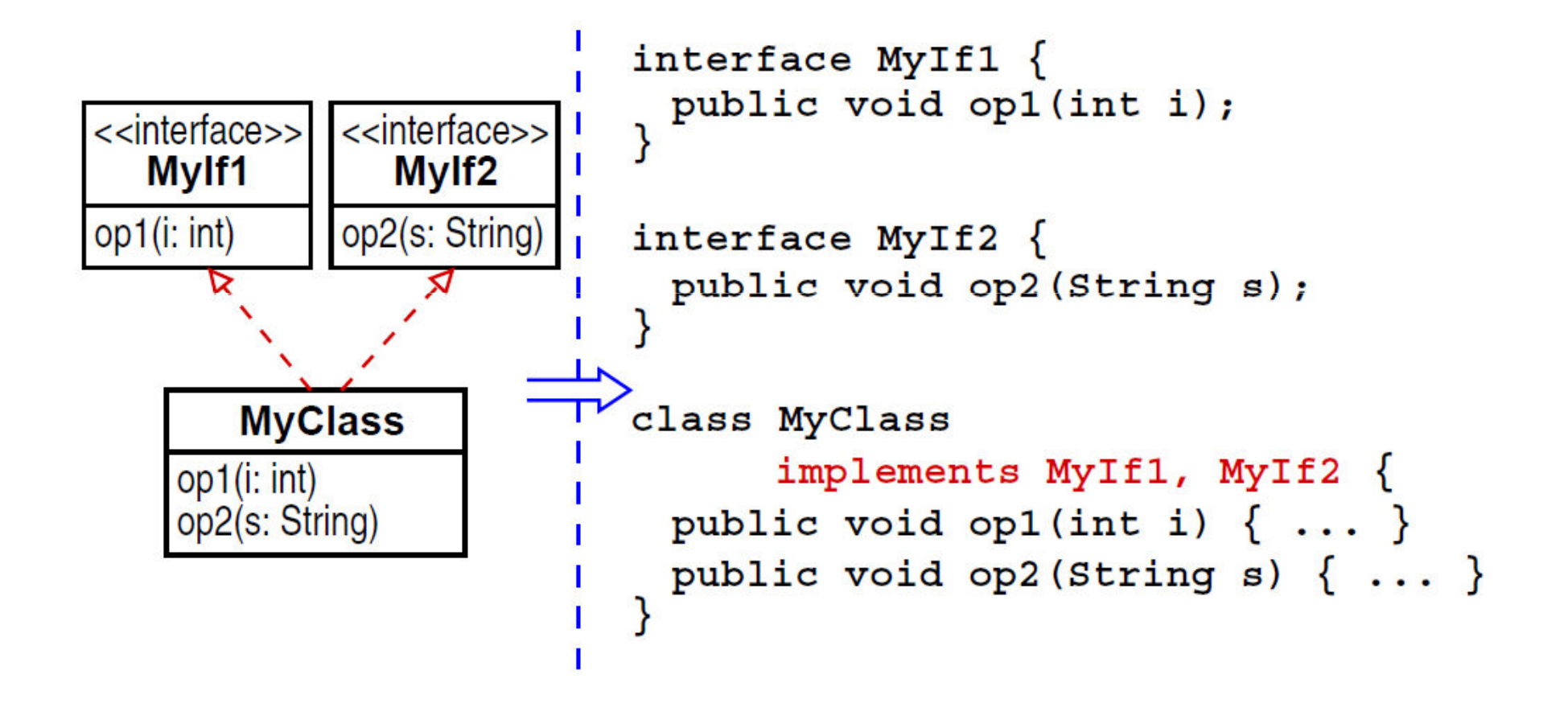

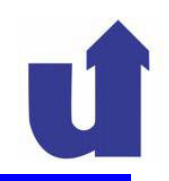

#### **Schnittstellen und Vererbung**

- Schnittstellen können von anderen Schnittstellen erben (analog zu Klassen)
	- Darstellung in UML und Java wie bei normaler Vererbung
- $\blacktriangleright$  Die implementierende Klasse muß die Operationen "ihrer" Schnittstelle und aller Ober-Schnittstellen implementieren:

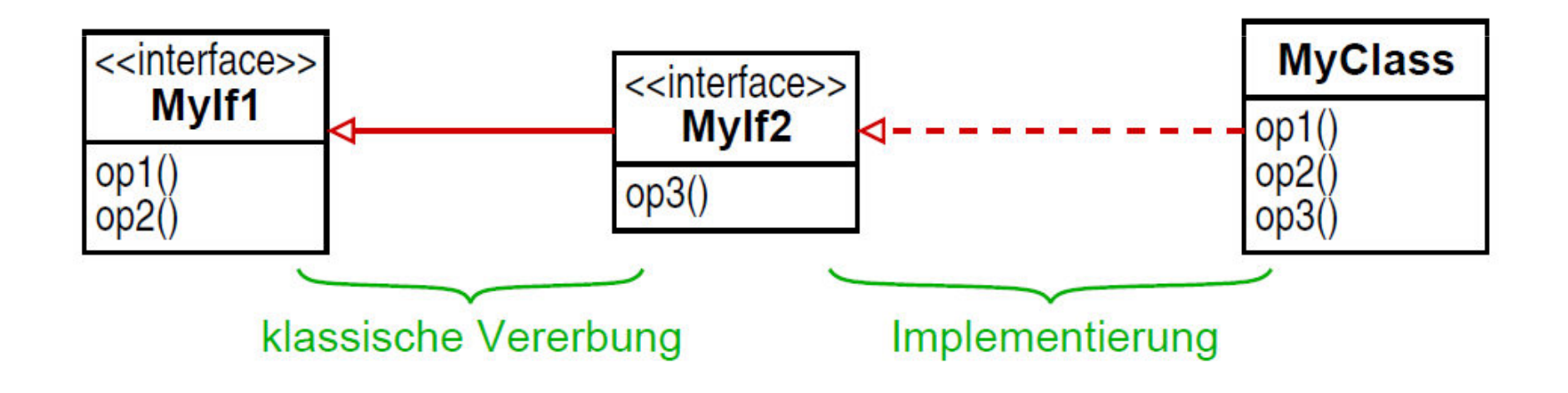

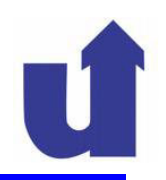

#### **Attribute in Schnittstellen**

- UML 2 erlaubt zusätzlich zu abstrakten Operationen auch die Definition von Attributen in einer Schnittstelle
- Java erlaubt in Schnittstellen nur öffentliche, unveränderliche und initialisierte Klassenattribute (d.h. Konstanten)
	- z.B.: *public static final double M\_PI = 3.14159*;
	- ► Konvention: Namen vollständig in Großbuchstaben, mit \_ als<br>Trennzeichen Trennzeichen
	- *public*, *static* und *final* können auch entfallen (wird dann implizit angenommen)

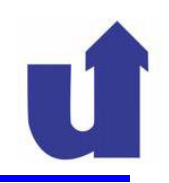

#### **Verwendung von Schnittstellen**

- Schnittstellen werden häufig verwendet, wenn ein Programm(teil) bestimmte Dienste (Operationen) von nicht näher bekannten Klassen benötigt
- Beispiel: Plugins in einem WWW-Browser < Beispiel: Plugins in einem WWW-Browser
	- Browser nutzt feste Schnittstelle zur einheitlichen Kommunikation mit unterschiedlichen Plugins
- **≻ Beispiel: Ereignis-Behandlung in Java** 
	- Elemente der graphischen Bedienoberfläche nutzen eine feste Schnittstelle zur Weitergabe von Ereignissen an Klassen des Anwendungsprogramms
		- die betroffenen Klassen müssen (u.a.) diese Schnittstelle implementieren

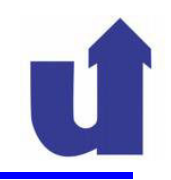

#### **Praktisches Beispiel**

- Beim Drücken der ESC-Taste soll das Fenster einer Anwendung geschlossen werden
- Fenster gibt Tastatur-Ereignisse über die Schnittstelle *KeyListener* weiter:

```
interface KeyListener extends EventListener
\mathbf{A}public void keyPressed( KeyEvent event);
   public void keyReleased( KeyEvent event);
   public void keyTyped( KeyEvent event);
}
```
- Eine der Anwendungsklassen implementiert diese Schnittstelle
	- hier ist nur *keyPressed* relevant, alle anderen Operationen können leer implementiert werden

#### **Praktisches Beispiel ...**

#### **class MyAppClass implements KeyListener {**

**.** // Attribute und Methoden der Anwendungsklasse

**public void keyPressed(KeyEvent event) {**

```
. // Falls gedrückte Taste = ESC−Taste: schließe Fenster}public void keyReleased(KeyReleased event) {}public void keyTyped(KeyTyped event) {}Leere Implementierung (keine Anweisungen!)
```
**}**

# **3 Objektorientierter Entwurf mit UML und Java ...**

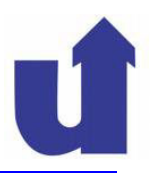

#### **3.9 Pakete**

- ► Große Software-Projekte f ühren zu einer hohen Zahl von Klassen und<br>Schnittstellen **Schnittstellen**
- Pakete erlauben die Strukturierung von UML-Diagrammen und Java-Code
	- Zusammenfassung logisch zusammengehöriger Klassen und Schnittstellen in einem Paket
	- ein Paket entspricht einem Modul bzw. einer SW-Bibliothek
- Pakete können auch weitere Pakete enthalten
	- hierarchische Strukturierung der Software
- Pakete erlauben verfeinerte Spezifikation von Sichtbarkeiten
- Sie helfen zudem, Namenskonflikte zu vermeiden
	- gleiche Namen in unterschiedlichen Paketen möglich

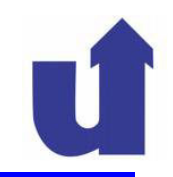

#### **Pakete in UML**

→ Darstellung (Beispiele):

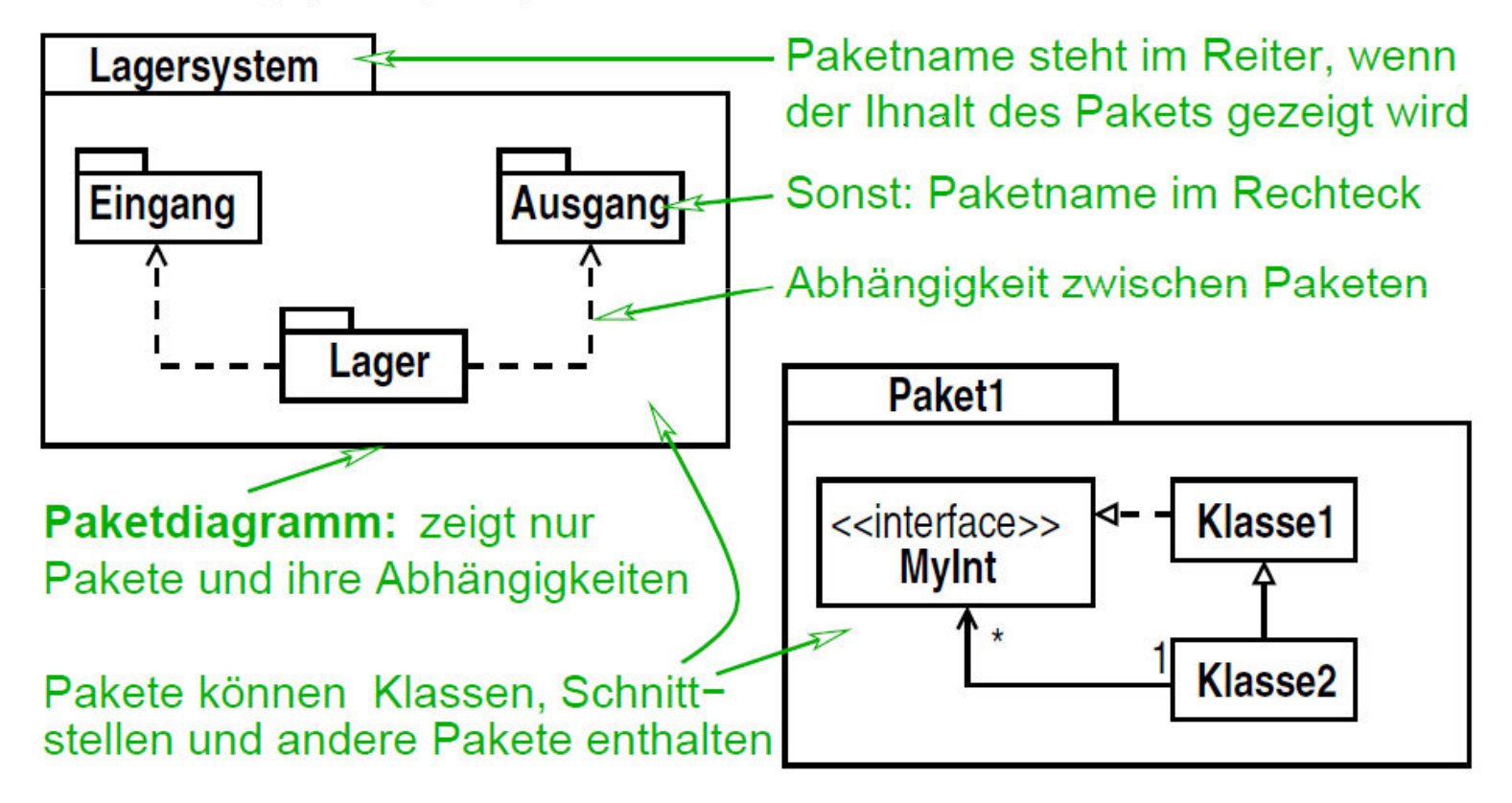

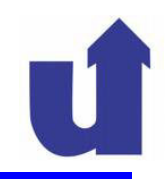

#### **Pakete in Java**

 Am Anfang einer Java Quellcode-Datei kann die folgende Anweisung stehen:

package <Paketname> ;

- damit gehören alle in dieser Datei definierten Klassen und Schnittstellen dem genannten Paket an
- **≻** Beispiel:

```
package Musikverwaltung;class Musikstück {...}
class Musikmedium {...
}
```
Beide Klassen liegen imPaket "Musikverwaltung"

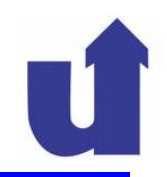

#### **Pakete in Java ...**

- Java definiert ein *Default*-Paket
	- in diesem Paket sind alle Klassen und Schnittstellen, die nicht explizit einem Paket zugeordnet wurden

#### **Benennung von Klassen in Paketen**

- Klassen in verschiedenen Paketen können denselben Namen besitzen
- Sie werden daher über hierarchische Namen angesprochen:
	- in Java: Paket.Unterpaket1.Unterpaket2.Klasse
	- in UML: Paket::Unterpaket1::Unterpaket2::Klasse
- Anmerkung: dies gilt genauso für Schnittstellen und Pakete

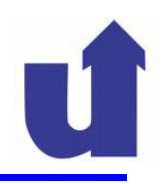

#### **Importieren von Paketen in Java**

- Um Klassen (bzw. Schnittstellen) in Java zu nutzen, gibt es verschiedene Möglichkeiten:
	- Angabe des vollen Namens, z.B.<br>Save util Deta detum: «Kless java.util.Date datum; // Klasse Date aus Paket java.util
	- Importieren der Klasse:

import java.util.Date; // Am Anfang der Programmdatei

- 
- Date datum;<br>
→ Importieren aller Klassen eines Pakets:<br>
import java.util.\*; // Am Anfang der Programmdatei<br>
→ Bei Klassen aus dem eigenen Paket reicht immer der einfache<br>
Klassenname aus<br>
Madjid Fathi Wissensbassierte Sys

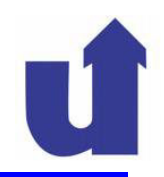

#### **Pakete und Sichtbarkeiten**

- Für die in einem Paket enthaltenen Klassen können Sichtbarkeiten definiert werden:
	- *public*: Klasse ist für alle Pakete sichtbar
	- *private*: Klasse ist nur innerhalb ihres Pakets sichtbar
- > Darstellung:

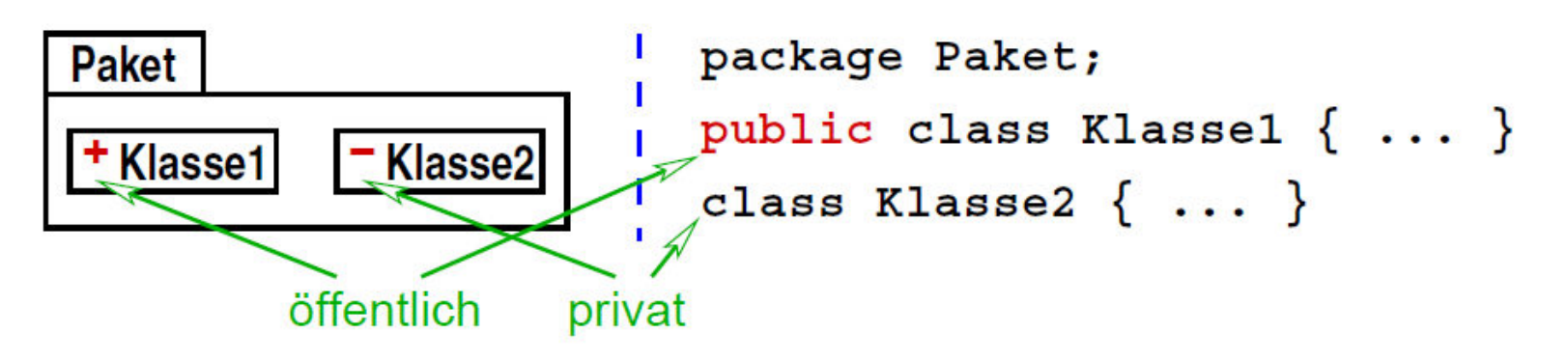

 In einer öffentlichen **Schnittstelle** sind automatisch auch alle Operationen öffentlich (ohne Angabe von public)

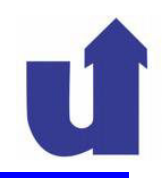

#### **Pakete und Sichtbarkeiten ...**

► Für Attribute und Operationen von Klassen (und Schnittstellen) kann eine<br>weitere Sichtbarkeit definiert werden: weitere Sichtbarkeit definiert werden:

*package*: sichtbar in allen Klassen des selben Pakets und nur in diesen

> Darstellung:

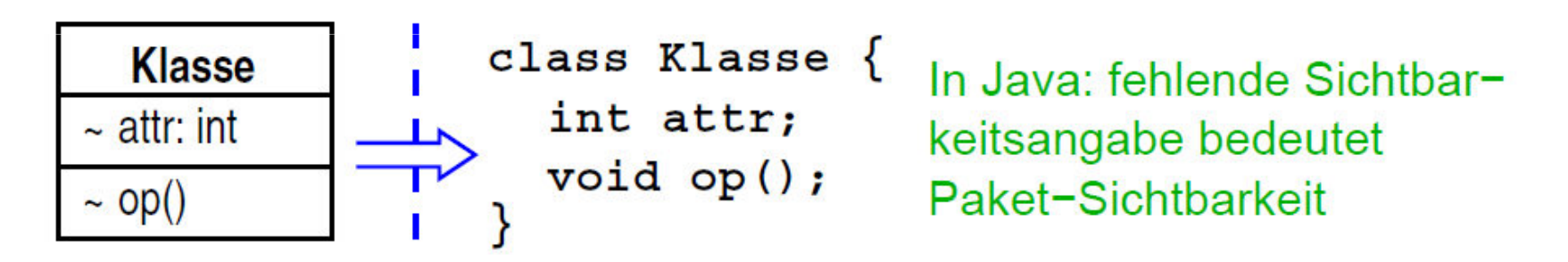

- Java definiert im Zusammenhang mit Paketen auch die Bedeutung von *protected* neu (und anders als UML!):
	- sichtbar in Unterklassen und Klassen des selben Pakets

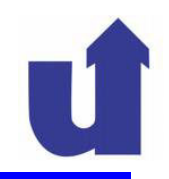

#### **Java: Zugriffe innerhalb des Pakets**

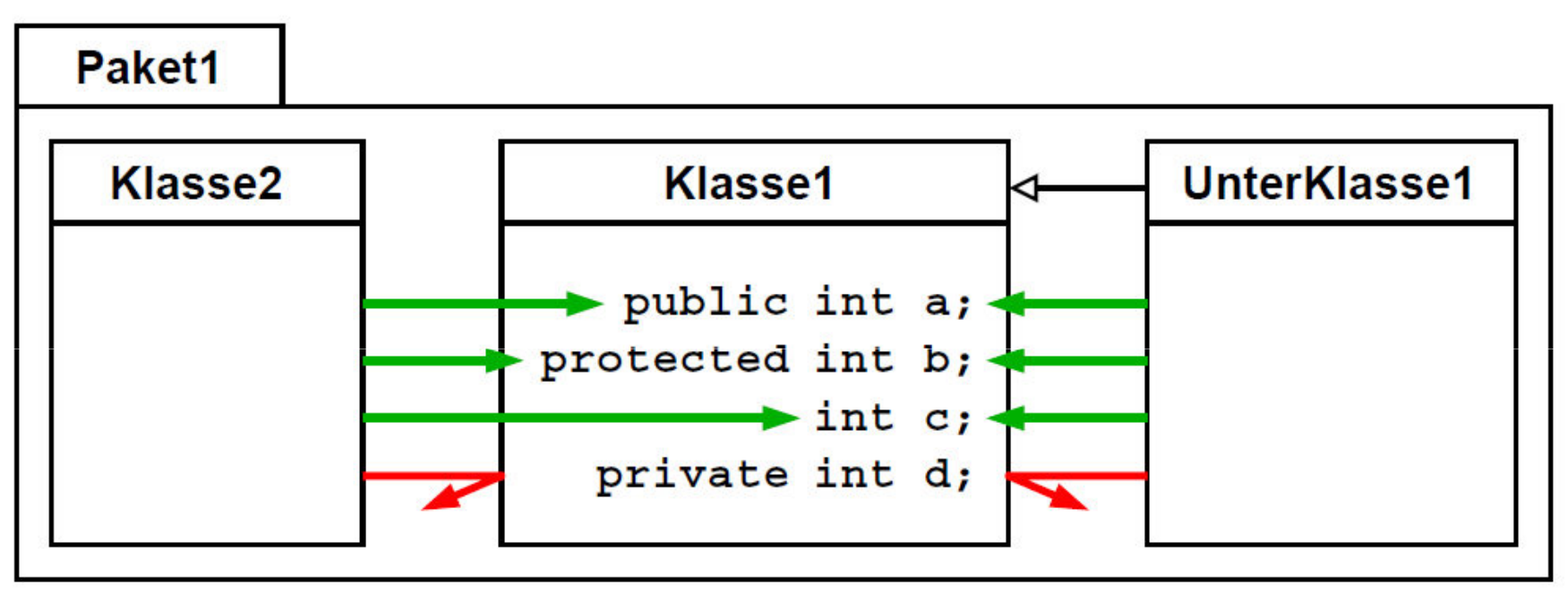

Anmerkung: dies ist kein UML-Diagramm!

Gilt genauso für Methoden

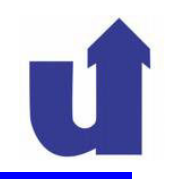

#### **Java: Zugriffe innerhalb des Pakets**

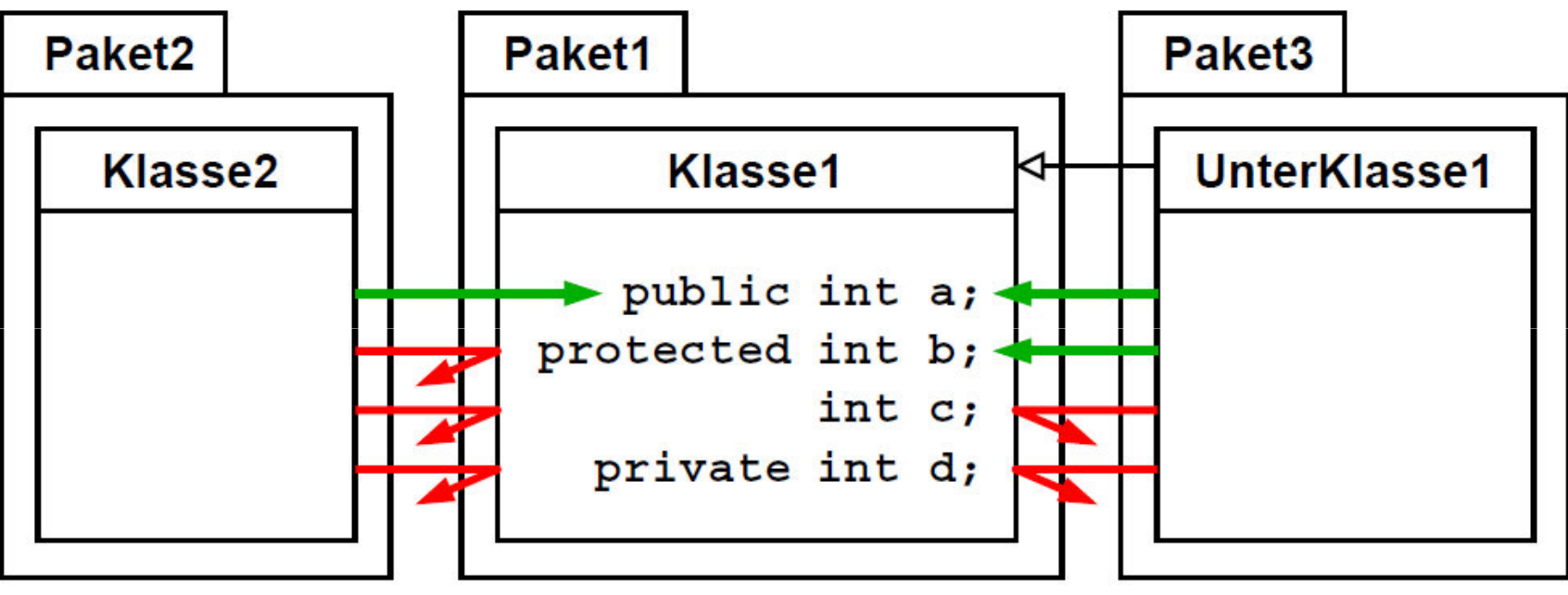

Anmerkung: dies ist kein UML-Diagramm!

Gilt genauso für Methoden

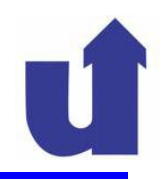

#### **Zusammenfassung der Sichtbarkeitsangaben in Java**

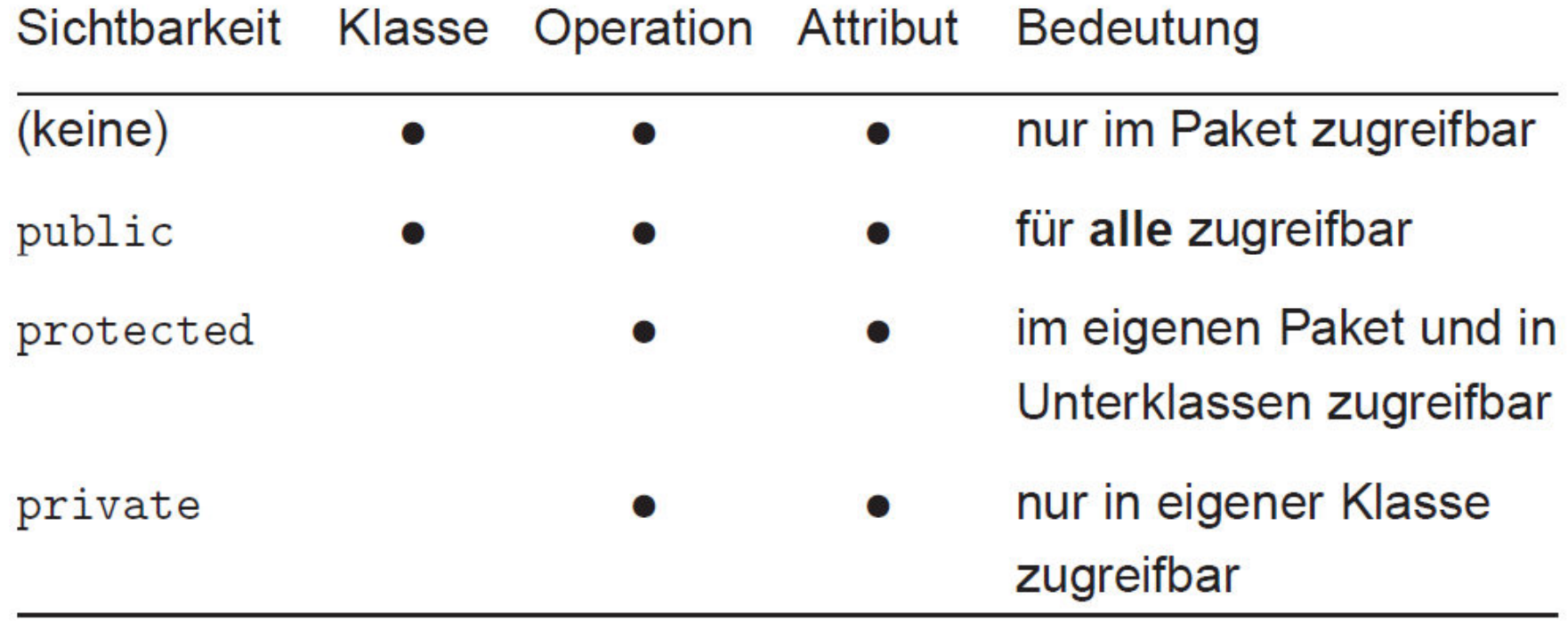

#### **3.10 Zusammenfassung**

- Aufgabe beim Entwurf (in der OFP): Verfeinerung des Klassendiagramms
	- Typen für Attribute
	- Typen und Parameter von Operationen (Signatur)
	- Sichtbarkeiten: *public*, *protected*, *private*, *package*
	- Assoziationen: Navigierbarkeit und Realisierung durch Referenzen und Koordinator-Klassen
	- Objektverwaltung: Einführen von *Container* –Klassen
	- Einführen von abstrakten Operationen und Schnittstelle n
	- Gliederung der Klassen in Pakete